# Introduction to the Wildlife Habitat Benefits Estimation Toolkit

Timm Kroeger (Defenders of Wildlife)
John Loomis (Colorado State University)
Frank Casey (Defenders of Wildlife)

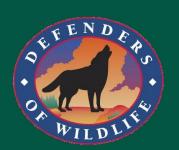

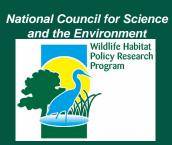

Biodiversity in a Rapidly Changing World

9th National Conference on Science, Policy and the Environment

National Council for Science and the Environment

December 10, 2008

## Workshop Overview

#### 9:00-10:00am Overview of the Toolkit

- » Why a "Benefits Toolkit"? Origins and Need
- » Who can use it?
- » What is it? Purpose, Uses, & Components
- » Example
- » Development of the Toolkit

10:00-10:30 Closer look at the Toolkit models and tables

10:30-10:45 Break

10:45-11:30 Toolkit Application Examples

11:30-12:00 Q&A

12:00 Workshop Close

## Why a "Benefits Toolkit"?

Project Funded by the National Council for Science and the Environment through the Wildlife Habitat Policy Research Program

Provide State-level agencies and others with a practical tool for estimating the economic benefits of implementing State Wildlife Action Plans and other conservation actions

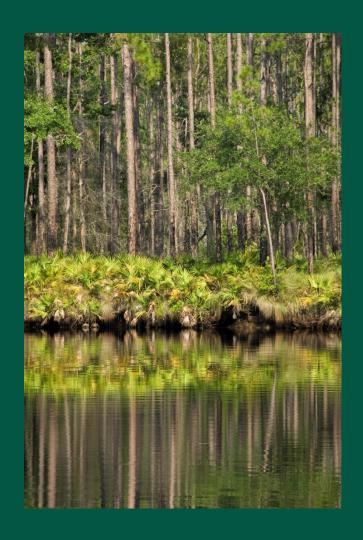

## Audience for the "Toolkit"

- State-level agencies charged with implementing State Wildlife Action Plans or other conservation actions
- Public and private policy makers charged with funding Action Plan implementation
- Public and private researchers charged with economic analysis of Plan Implementation
- State and county land-use planners and fiscal authorities

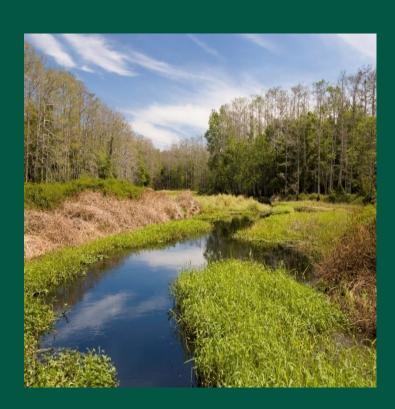

 Private Conservation organizations

## What is the Purpose of the "Toolkit"?

- Demonstrate economic benefits of implementing State Plans or other conservation actions
- Save public and private organizations time and financial resources associated with conducting new research projects
- Strengthen case for public cost-share of conservation projects or tax credits
- Justify increased funding for protection of valuable natural lands
- Easy-to-use tool for generating estimates of the economic values associated with particular area

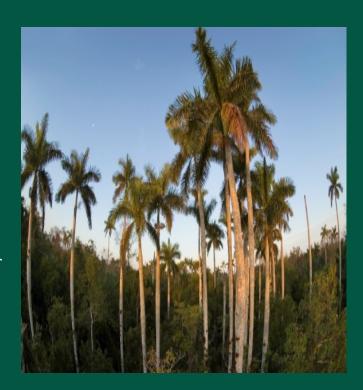

# What are the Uses of the Toolkit?

- Quantify total economic value of a project site
  - Assess the potential financial return from a conservation site
  - Quantify the potential losses from land conversion
- Prioritize conservation \$\$\$ for sites that generate the highest value per \$
- Support zoning changes directing development away from valuable natural lands

# What Types of Benefits Does the Toolkit Quantify?

- Outdoor recreation (wildlife-associated)
- Ecosystem services (e.g., water supply, habitat provision)
- Conservation of T&E/R species or ecosystems
- Increases in residential property values from nearby "open space"

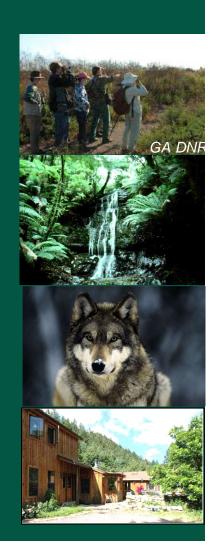

## The Need for the "Benefits Toolkit"

- Hundreds of economic valuation studies
- But: values always depend on the particular context (site characteristics)!
- Developing estimates for a "new" site requires new, original study
  - Expensive
  - Time-consuming
  - ... often infeasible

Problem: No quick, easy way to develop reasonably reliable value estimates for an unstudied site

## Benefits Toolkit: Components and Outputs

- Valuation models (spreadsheetbased)
- Value tables/databases (by activity, region, species)
- Recreation use models (number of visitors)
- Technical reports detailing analysis and model estimation; literature reviews
- User manuals for application of individual models (incl. examples)

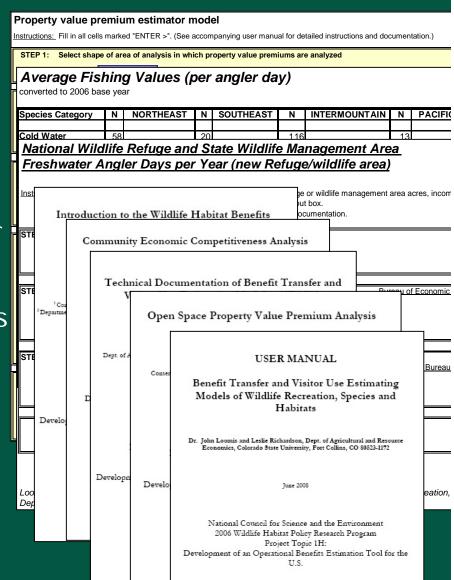

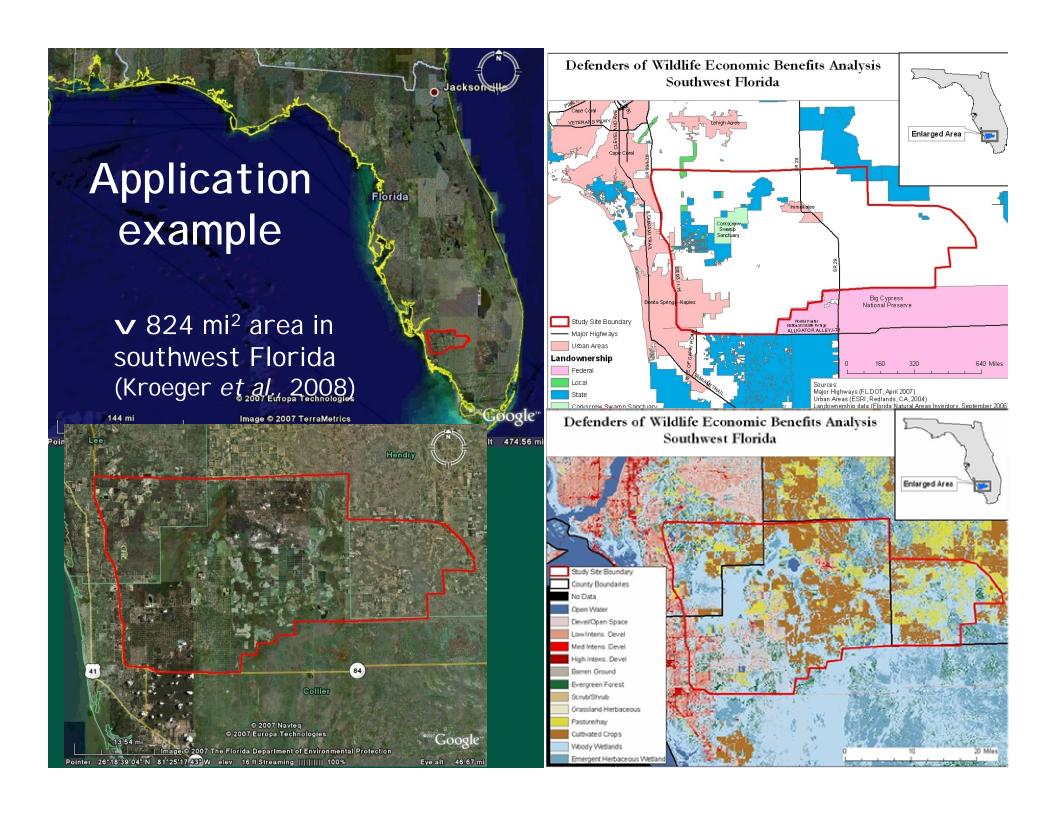

- **∨** Analysis identified studies in the area to estimate service flows;
- **∨** Used published estimates to value service flows
- ► Recreation, water provision and net carbon sequestration estimates based on published studies for southwest Florida

Still leaves out many values provided by area

|               | Location:                                                                                                    | Florida                                |
|---------------|----------------------------------------------------------------------------------------------------|----------------------------------------|
|               | Ecosystem type:<br>Benefit                                                                                                    | - wetlands/<br>lowlands -<br>(825 mi²) |
| Direct uses   | TIMBER EXTRACTION NON-TIMBER PRODUCTS GRAZING COMMERCIAL FISHING RECREATION - Camping - Backpacking - Picnicking and general relaxation - Fishing - Hunting - Hiking - Wildlife watching - Cross-country/downhill skiing - OHV use - Mountain biking RESEARCH AND EDUCATION PROPERTY VALUE PREMIUMS | 2.6 *  2.6 *  1.2 0.03 0.13 1.2        |
| Indirect uses | ECOSYSTEM SERVICES  - Water supply  - Water quality  - Species habitat provision  - Biodiversity maintenance  - Temperature modulation  - Carbon sequestration  - Air quality                                                                                                    | 135-306<br>130-285                     |
| Passive uses  | PROVISION OF HABITAT FOR<br>THREATENED, ENDANGERED, RARE<br>OR "CHARISMATIC" SPECIES                                                                                                    | <b>~</b>                               |
|               | TOTAL ANNUAL VALUE OF QUANTIFIED USES (million 2004\$)                                                                                                    | 138 - 308                              |
|               | * i                                                                                                    | -4 1:1-1-                              |

<sup>\*</sup> incomplete estimate; ? not documented; - not applicable

- **∨** I dentified studies in the area to estimate service flows;
- Used published estimates to value service flows
- Recreation, water provision and net carbon sequestration estimates based on published studies for southwest Florida

Still leaves out many values provided by area

- **∨** Apply Toolkit to fill in gaps:
  - Open space property premium model
  - Wetland value model (e.g., water quality)

|                            | 7                                                                                                    |      |                               |
|----------------------------|----------------------------------------------------------------------------------------------------|------|-------------------------------|
|                            | Location:                                                                                                    |      | lorida                        |
|                            | Ecosystem t<br>Benefit                                                                                                    | low  | tlands/<br>lands -<br>25 mi²) |
|                            | TIMBER EXTRACTION NON-TIMBER PRODUCTS GRAZING                                                                                                    |      | ✓                             |
|                            | COMMERCIAL FISHING<br>RECREATION                                                                                                    |      | 2.6 *                         |
|                            | <ul> <li>Camping</li> <li>Backpacking</li> </ul>                                                                                                    |      | <b>V</b>                      |
| nses                       | Picnicking and general relaxa                                                                                                    | tion | ~                             |
| Direct uses                | - Fishing - Hunting                                                                                                    |      | 1.2<br>0.03                   |
| н                          | Hiking     Wildlife watching                                                                                                    |      | 0.13<br>1.2                   |
|                            | - Cross-country/downhill skiin                                                                                                    | g    | -                             |
|                            | - OHV use - Mountain biking                                                                                                    |      | - 5                           |
|                            | 0                                                                                                    |      |                               |
|                            | RESEARCH AND EDUCATION                                                                                                    |      | ✓                             |
|                            | RESEARCH AND EDUCATION PROPERTY VALUE PREMIUMS                                                                                                    |      | 6.5                           |
|                            |                                                                                                    | 13   | 6.5<br>35-306                 |
|                            | PROPERTY VALUE PREMIUMS                                                                                                    |      |                               |
| cs                         | PROPERTY VALUE PREMIUMS  ECOSYSTEM SERVICES  Water supply Water quality                                                                                                    |      | 35-306                        |
| ect uses                   | PROPERTY VALUE PREMIUMS  ECOSYSTEM SERVICES  - Water supply                                                                                                    |      | 35-306<br>30-285              |
| ndirect uses               | PROPERTY VALUE PREMIUMS  ECOSYSTEM SERVICES  - Water supply  Water quality  - Species habitat provision                                                                                                    |      | 35-306<br>30-285              |
| Indirect uses              | PROPERTY VALUE PREMIUMS  ECOSYSTEM SERVICES  - Water supply Water quality  - Species habitat provision  - Biodiversity maintenance                                                                                                    |      | 35-306<br>30-285              |
| Indirect uses              | PROPERTY VALUE PREMIUMS  ECOSYSTEM SERVICES  - Water supply Water quality  - Species habitat provision  - Biodiversity maintenance  - Temperature modulation                                                                                                    | 13   | 35-306<br>30-285              |
| Indirect uses              | PROPERTY VALUE PREMIUMS  ECOSYSTEM SERVICES  - Water supply Water quality  - Species habitat provision  - Biodiversity maintenance  - Temperature modulation  - Crop pollination                                                                                              | 13   | 35-306<br>30-285<br>23<br>✓   |
| Passive uses Indirect uses | PROPERTY VALUE PREMIUMS  ECOSYSTEM SERVICES  - Water supply Water quality  - Species habitat provision  - Biodiversity maintenance  - Temperature modulation  - Crop pollination  - Carbon sequestration                                                                      | 5.   | 35-306<br>30-285<br>23<br>✓   |
| nscs                       | PROPERTY VALUE PREMIUMS  ECOSYSTEM SERVICES  - Water supply Water quality  - Species habitat provision  - Biodiversity maintenance  - Temperature modulation  - Crop pollination  - Carbon sequestration  - Air quality  PROVISION OF HABITAT FOR THREATENED, ENDANGERED, RAM | 5.   | 35-306<br>30-285<br>23<br>✓   |

<sup>\*</sup> incomplete estimate; ? not documented; - not applicable

## - OVERVIEW OF MODELS -

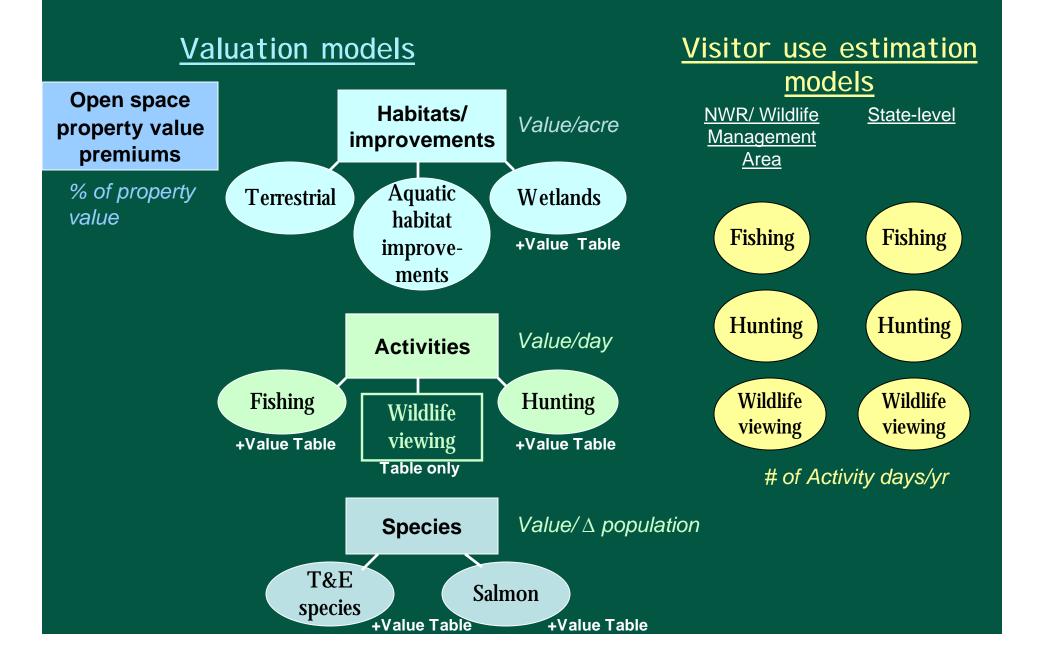

## ADDING THE OUTPUTS OF INDIVIDUAL TOOLKIT COMPONENTS

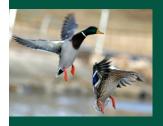

Activity value models (wildlife-associated recreation)

+ Ecosystem Service value models (wetlands, terrestrial, aquatic)

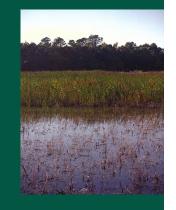

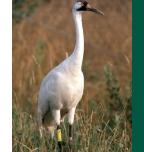

+ T&E/R Species value models (T&E/R, Salmon)

+ Open Space Property Value Premium model

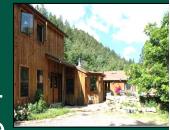

= "Total" economic conservation value of site

## Development of the Benefits Toolkit

## Literature reviews and syntheses of:

- Open space property value premiums;
  - ► Estimation of property value premium model
- Economic values of wildlife and habitat;
  - ► Estimation of wildlife and habitat valuation models
- Community economic competitiveness impacts of habitat conservation

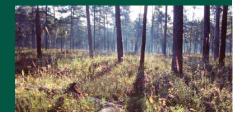

#### Development of the Benefits Toolkit (contd.)

## Models based on statistical (meta-) analyses of literature

- Dozens to several hundreds of observations for each particular use
- § Original meta-analyses (Open space property premiums; Salmon; Hunting)
- § Updated original meta-analyses (T&E/rare species)
- § Existing meta-analyses (wetland & terrestrial ES, sport-fishing; aquatic habitat improvements)

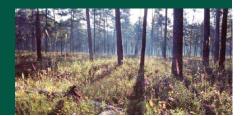

#### Development of the Benefits Toolkit (contd.)

- Ø Analyses identify significant variables that drive economic value of particular uses (hunting, open space premiums etc.)
- Ø Significant variables are used to construct <u>predictive</u> valuation models for particular uses (hunting, ecosystem services etc.)
- User sets model variables at values that reflect the reality of their area of interest, model generates customized value estimates for that area (► Benefits Transfer)
- Models can be used to:
  - 1) predict changes in values associated with specific projects (habitat size change, land cover change, T&E species population change, water quality change)
    - 2) assess the current economic value of a site

## VALUATION APPROACHES OFFERED BY THE TOOLKIT

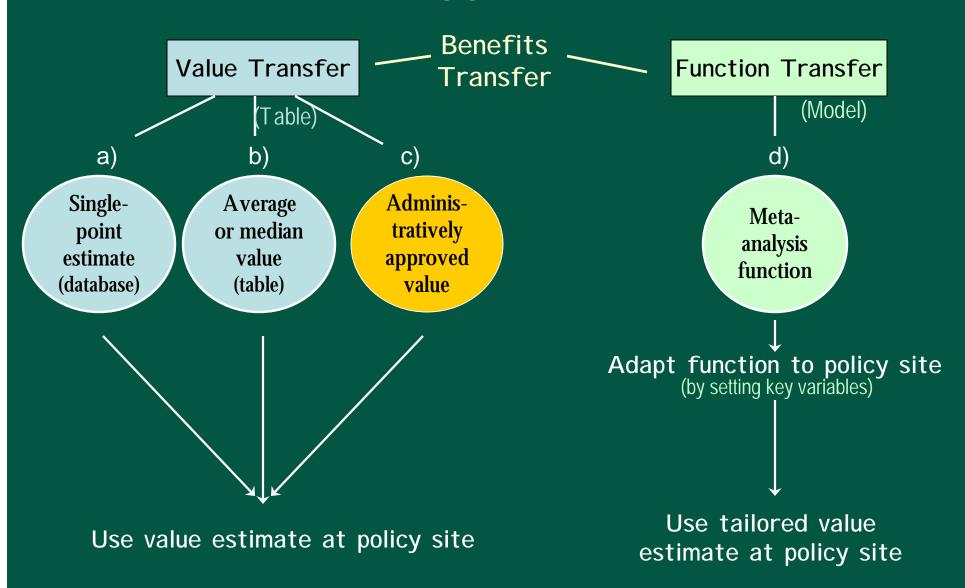

## Models

User enters information into highlighted cells

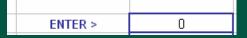

- Cells correspond to statistically significant variables identified in meta-analyses
  - Binary dummy variables (0, 1) describing area
     characteristics; 1 = present in study area, 0 = not present
    - User sets these to appropriate values for site

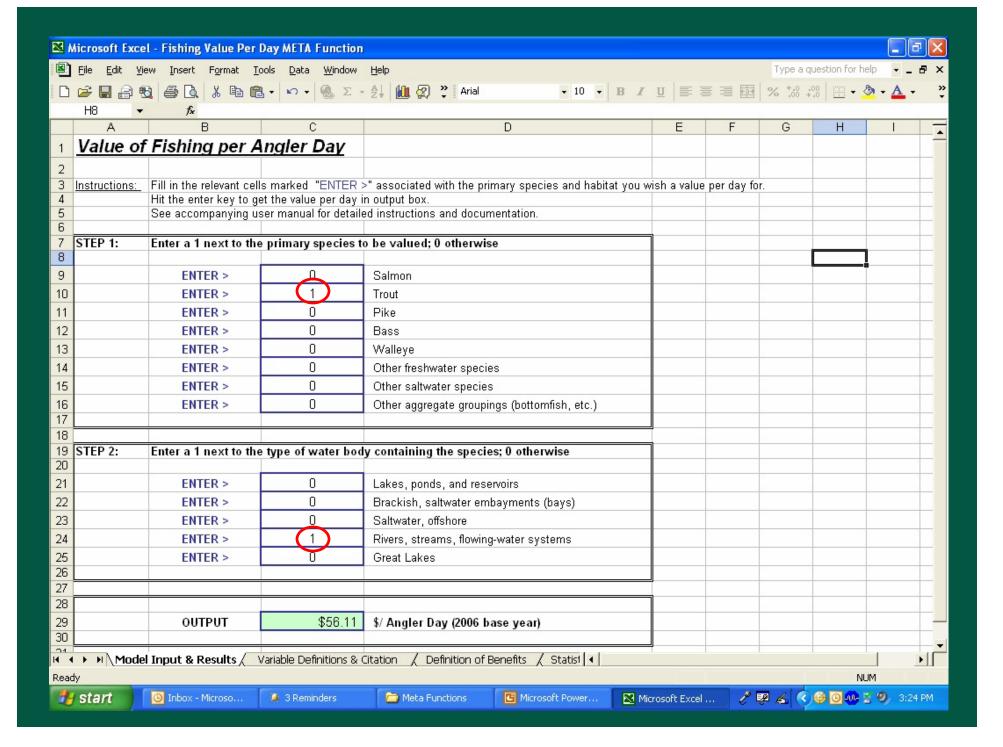

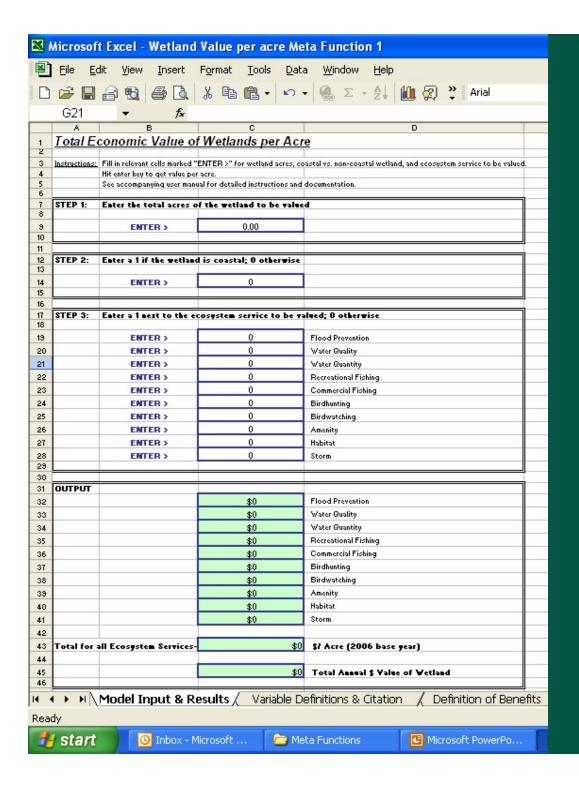

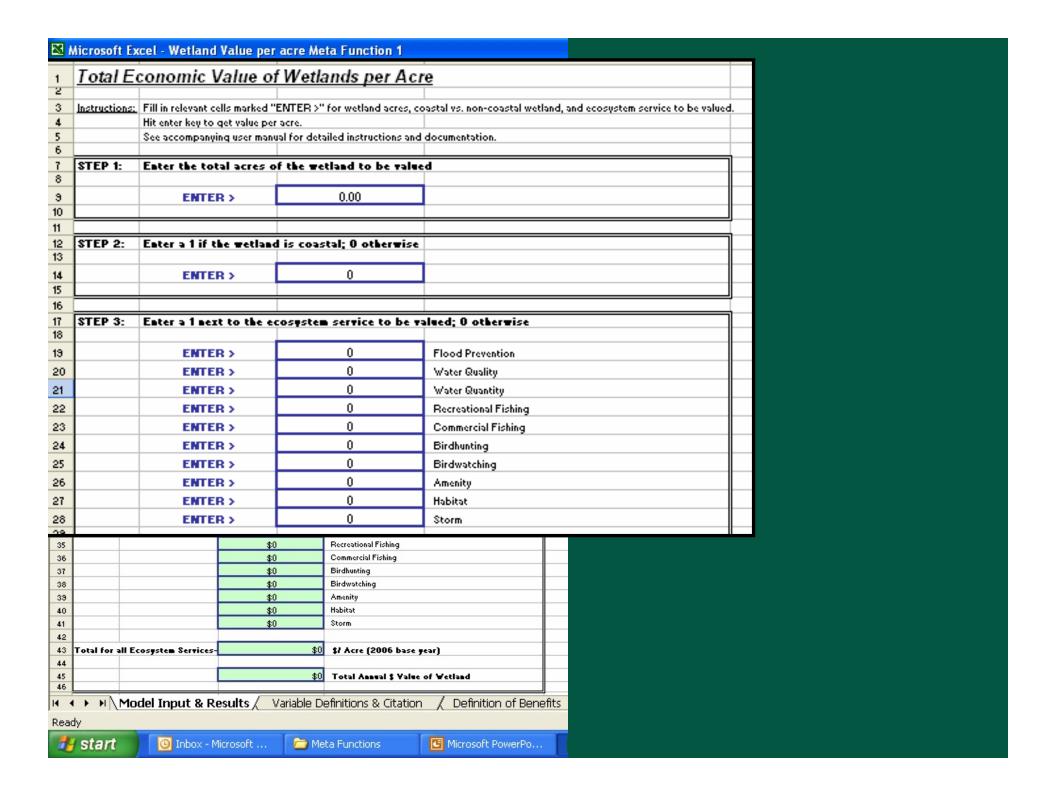

- Other variables
  - Required information contained on tabs of model files
  - OR: Toolkit Manual gives step-by-step guidance to online sources (property value premium model → Census data)

#### Other variables

- Required information contained on tabs of model files
- OR: Toolkit Manual gives step-by-step guidance to online sources (property value premium model → Census data)

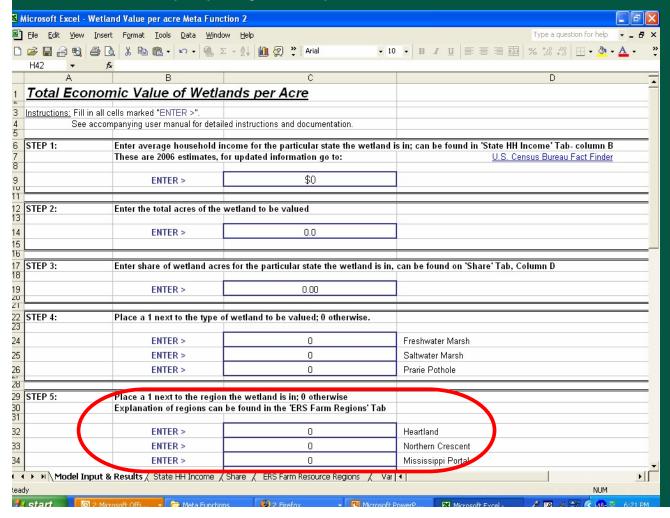

#### Other variables

- Required information contained on tabs of model files
- OR: Toolkit Manual gives step-by-step guidance to online sources (property value premium model → Census data)

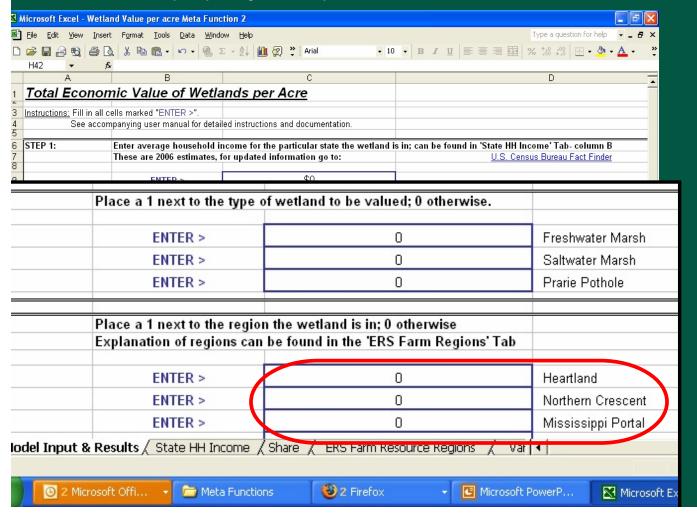

#### Other variables

- Required information contained on tabs of model files
- OR: Toolkit Manual gives step-by-step guidance to online sources (property value premium model → Census data)

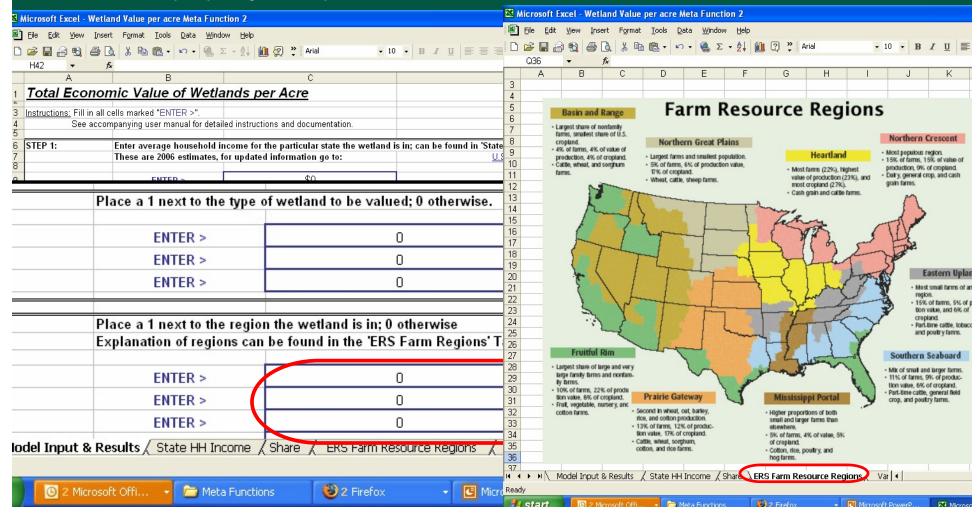

## Value Tables

• Summary tables: Mean & median values

Detailed tables: Mean, median, min & max

values

by activity, ecosystem service and broad geographic region

## Value Tables

Fishing Value Table

| ™ Microsoft Excel - Fishing Value Table |                                                                               |        |                                         |       |                    |         |                       |         |                    |      |                    | X      |                    |       |            |    |
|-----------------------------------------|-------------------------------------------------------------------------------|--------|-----------------------------------------|-------|--------------------|---------|-----------------------|---------|--------------------|------|--------------------|--------|--------------------|-------|------------|----|
|                                         | File Edit View Insert Format Iools Data Window Help  Type a question for help |        |                                         |       |                    |         |                       |         |                    |      |                    |        | B                  | ×     |            |    |
| D                                       |                                                                               | Da l   | X 1 1 1 1 1 1 1 1 1 1 1 1 1 1 1 1 1 1 1 | -     | @ Σ - Al           | (l. 2   | >> Arial              | -       | 10 - B             | Z ]  | I   = =            | = 6    | % 5.00 +.00        | - 8 - | <u>A</u> - | >> |
|                                         |                                                                               | fx     |                                         |       |                    | _ ,,    |                       |         |                    |      |                    |        |                    |       |            |    |
|                                         | А                                                                             | В      | С                                       | D     | Е                  | F       | G                     | Н       | 1                  | J    | K                  | L      | М                  | N     | 0          |    |
| 1                                       | Average Fis                                                                   | hir    | na Values                               | (pe   | er angler d        | dav)    |                       |         |                    |      |                    |        |                    |       |            |    |
| 2 converted to 2006 base year           |                                                                               |        |                                         |       |                    |         |                       |         |                    |      |                    |        |                    |       |            |    |
| 3                                       |                                                                               |        |                                         |       |                    |         | , .                   |         |                    |      | · ·                |        |                    |       |            |    |
| 4                                       | Species Category                                                              | N      | NORTHEAST                               | N     | SOUTHEAST          | N       | INTERMOUNTAIN         | N       | PACIFIC            | N    | ALASKA             | N      | NATIONAL           |       |            |    |
| 5                                       |                                                                               |        |                                         |       |                    |         |                       |         |                    |      |                    |        |                    |       |            |    |
| 6                                       | Cold Water                                                                    | 58     | ****                                    | 20    | 251.05             | 116     | 200.54                | 13      |                    | 4    |                    | 3      | 400.50             |       |            |    |
| 7                                       | Average                                                                       |        | \$39.54<br>\$27.04                      |       | \$51.25<br>\$51.19 |         | \$62.54<br>\$47.22    |         | \$54.10<br>\$45.31 |      | \$53.90<br>\$58.37 |        | \$38.53<br>\$31.47 |       |            |    |
| 8                                       | Median                                                                        |        | <b>⊅</b> ∠7.U4                          |       | \$51.18            |         | <b>⊅</b> 47.∠∠        |         | ⊅45.JT             |      | Φ00.J/             | 7      | \$51.47            | 1     |            |    |
|                                         | Warm Water                                                                    | 119    |                                         | 63    |                    | 38      |                       | 3       |                    | - 3  |                    | 7      |                    |       |            |    |
| 11                                      | Average                                                                       | 110    | \$42.87                                 |       | \$54.37            |         | \$45.55               |         | \$28.59            |      | - 20               |        | <b>\$</b> 55.59    |       |            |    |
| 12                                      | Median                                                                        |        | \$27.18                                 |       | \$47.13            |         | \$32.84               |         | \$29.83            |      |                    |        | \$55.93            |       |            |    |
| 13                                      |                                                                               | -6     |                                         |       |                    | 10      | *                     | 10-10-1 |                    |      | \$P                |        | 5.                 |       |            |    |
|                                         | Coastal                                                                       | 11     | 1000010 0010                            | 34    |                    | 00      | (A)                   | 24      | VC2340V2240V22     |      | (6)                | 9      |                    |       |            |    |
| 15                                      | Average                                                                       |        | \$68.47                                 |       | \$144.74           |         |                       |         | \$140.09           |      |                    |        | \$73.70            |       |            |    |
| 16                                      | Median                                                                        |        | \$7.34                                  |       | \$73.32            |         |                       |         | \$102.10           |      | 2                  |        | \$59.66            |       |            |    |
| 17                                      | A I                                                                           | 33     |                                         |       |                    | 40      | 2                     | 07      |                    | 18   | ×                  | 2      |                    |       |            |    |
| 19                                      | Anadromous<br>Average                                                         | 33     | \$39.41                                 | 1     | \$138.22           | 16      | <b>\$</b> 51.20       | 27      | \$65.61            | 18   | \$40.76            | 3      | <b>\$103.36</b>    |       |            |    |
| 20                                      | Median                                                                        |        | \$4.69                                  |       | \$138.22           |         | \$49.21               |         | \$57.92            |      | \$38.90            |        | \$78.30            | 12.   |            |    |
| 21                                      | Wedian                                                                        |        | ψ4.55                                   |       | ψ130.22            |         | Ψ40.21                |         | Ψ01.02             |      | Ψ00.00             |        | ψ1 0.00            | 7.7   |            |    |
|                                         | Mixed                                                                         | 30     |                                         | 1     |                    | 16      |                       |         |                    | 16   | 7                  |        |                    |       |            |    |
| 23                                      | Average                                                                       |        | \$20.08                                 |       | \$134.24           |         | \$59.28               |         |                    |      | \$213.13           |        |                    |       |            |    |
| 24                                      | Median                                                                        | 9 1    | \$18.32                                 | ¥,    | \$134.24           | · 1     | \$36.18               | 9 9     |                    |      | \$206.87           | 9. 0   | J. S.              |       |            |    |
| 25                                      |                                                                               |        |                                         | _     |                    |         |                       |         |                    |      |                    |        |                    |       |            |    |
|                                         |                                                                               | 112    | 0.45.55                                 | 16    | ****               | 48      |                       | 14      | ****               | 2    | 405.50             | 1      | 407.10             |       |            |    |
| 27                                      | Average                                                                       |        | \$49.66                                 |       | \$93.47            |         | \$77.31               |         | \$39.10            |      | \$95.56            | -      | \$67.12            |       |            | -  |
| 28                                      | Median                                                                        |        | \$36.01                                 |       | \$34.20            |         | \$62.70               |         | \$43.12            |      | \$95.56            |        | \$67.12            |       |            |    |
| 29<br>30                                |                                                                               |        |                                         |       |                    | 7.      |                       | 7. 7.   |                    | 77   |                    | 3      |                    |       |            | -  |
|                                         | ENTER appropriate va                                                          | alue k | nere for Summary                        | Out   | put sheet          | 24 12   |                       | 2 2     |                    |      |                    | 2      |                    |       |            |    |
|                                         | ENTER the average                                                             |        |                                         |       |                    | ove tal | ole that matches your | · loca  | tion for the S     | Summ | ary Outnut         | Table: | <b>•</b>           |       |            |    |
| 33                                      | OR ENTER a valu                                                               | e froi | m the Detailed Ta                       | hle ( | next tah)          |         |                       |         |                    |      |                    |        |                    |       |            |    |
| 74                                      | N N Summer Tol                                                                | hlo /  | Dotailed Table 7                        | Data  | haco / Codo Sho    | ot /    |                       | -4      | المناسب والم       | 414  | -1                 |        |                    |       | 1 1        | _  |
|                                         |                                                                               |        |                                         |       |                    |         |                       |         |                    |      | Ш                  |        |                    |       |            |    |

## Value Tables

Fishing Value Table

| ×        | Microsoft Excel - Fishing Value Table                       |         |          |            |          |                |        |               |                                         |          |          |                   |       |            |             |                    | X              |            |        |
|----------|-------------------------------------------------------------|---------|----------|------------|----------|----------------|--------|---------------|-----------------------------------------|----------|----------|-------------------|-------|------------|-------------|--------------------|----------------|------------|--------|
|          | <u>File Edit View Insert Format Tools Data Window H</u> elp |         |          |            |          |                |        |               |                                         |          |          |                   |       |            | Type a ques |                    | · - 6          | ) ×        |        |
|          |                                                             |         |          |            |          |                |        | 0 -           | ALIA                                    | a 🙃      | >> =     | ustal .           |       | 100        |             | 图 % till +00       | <b>Ⅲ → 🕭</b> • | <u>A</u> - | »<br>* |
|          | <i>□</i> 🔡 🔒 📆                                              |         | LQ.      | 光 唱        |          | * K            | -      | <b>器</b> Σ    | * އ                                     | m 欲      | + 1      | Ariai             |       | •          |             |                    |                |            |        |
|          | 027 ▼                                                       |         | fx       |            |          |                |        |               |                                         |          |          |                   |       | 25 25      | L           | М                  | N              | 0          |        |
|          | Α                                                           |         | В        |            | С        |                | D      |               | =                                       | F        |          | G                 |       | Н          |             |                    |                |            |        |
| 1        | Average                                                     | Eic     | hir      | a V        | alu      | 00             | (ne    | ron           | alera                                   | (vick    |          |                   |       |            |             |                    |                |            |        |
| <u> </u> |                                                             |         |          | _          | aru      | <del>C</del> 3 | Pe     | ı anı         | gier c                                  | iay)     |          |                   |       |            |             |                    |                |            | _      |
| 2        | converted to 200                                            | Jb ba:  | se ye    | ear        |          |                |        |               |                                         |          |          |                   |       |            | N           | NATIONAL           |                |            | - 1    |
| 3        |                                                             | 500     |          | ~          |          |                |        | -             | 200                                     |          |          |                   |       | 4          | 3           |                    |                |            | - 1    |
| 4        | Species Categ                                               | огу     | N        | NOR        | THE      | AST            | N      | SOUT          | HEAST                                   | N        | INTE     | RMOUN             | TAIN  | N          | Ť           | \$38.53            |                |            |        |
| 5        |                                                             |         |          |            |          |                |        |               |                                         |          |          |                   |       |            |             | \$31.47            |                |            |        |
| 6        | Cold Water                                                  | 8       | 58       | 7          |          |                | 20     | 7             | 4                                       | 116      |          |                   | - 1   | 13         |             |                    |                |            |        |
| 7        | Average                                                     | 10      |          | \$3        | 39.54    | 1              |        | \$51          | .25                                     |          |          | \$62.54           |       |            | 7           | #FF F0             |                |            |        |
| 8        | Median                                                      |         |          |            | \$27.04  |                |        |               | .19                                     |          |          | \$47.22           |       |            | 2 0         | \$55.59<br>\$55.93 |                |            | - 1    |
| 9        | modian                                                      |         |          | **         |          |                |        | 40.           |                                         |          |          | ¥ 11 .ZZ          |       |            |             | φυυ.συ             |                |            |        |
|          | Coastai                                                     | ПП      |          |            | 34       |                | 20     | 1             | //                                      |          | Z41      |                   |       |            | 9           |                    |                |            |        |
| 15       | Average                                                     |         |          | 8.47       |          |                | 4.74   | 20            |                                         |          |          | \$140.09          |       |            |             | \$73.70            |                |            |        |
| 16       | Median                                                      |         | \$7      | 7.34       |          | \$73           | 1.32   |               |                                         |          |          | \$102.10          |       |            |             | \$59.66            |                |            |        |
| 17       | A d                                                         | 33      |          |            | 1        |                |        | 16            |                                         |          | 27       |                   | 18    |            | 3           |                    |                |            | - 1    |
| 19       | Anadromous<br>Average                                       | 33      | ¢3       | 9.41       | '        | <b>£</b> 13    | B.22   | 16            | <b>\$</b> 51.                           | 20       | 27       | \$65.61           | 10    | \$40.76    | 1 3         | \$103.36           |                |            |        |
| 20       | Median                                                      |         |          | 4.69       |          |                | B.22   |               | \$49.                                   |          |          | \$57.92           |       | \$38.90    |             | \$78.30            | 7              |            |        |
| 21       |                                                             |         | •        |            |          |                |        |               | • • • • • • • • • • • • • • • • • • • • |          |          |                   |       |            |             | ,                  |                |            |        |
|          | Mixed                                                       | 30      |          |            | 1        |                |        | 16            |                                         |          |          |                   | 16    |            |             |                    |                |            |        |
| 23       | Average                                                     |         |          | 0.08       | $\sqcup$ | \$13           |        |               | <b>\$</b> 59.                           |          |          |                   |       | \$213.13   |             |                    |                |            |        |
| 24<br>25 | Median                                                      | 3 15    | \$1      | 8.32       |          | \$13           | 4.24   | 2 2 2         | \$36.                                   | 18       | 9 9 9    |                   |       | \$206.87   |             |                    |                |            | - 1    |
|          | Not Specified                                               | 112     |          |            | 16       |                |        | 48            |                                         |          | 14       |                   | 2     |            | 1           |                    |                |            | -      |
| 27       | Average                                                     | 1112    | \$4      | 9.66       | 10       | \$93           | 47     | +0            | \$77.                                   | 31       | '*       | \$39.10           |       | \$95.56    | + '         | \$67.12            |                |            | -      |
| 28       | Median                                                      |         |          | 6.01       |          | \$34           |        |               | <b>\$</b> 62.                           |          |          | \$43.12           |       | \$95.56    |             | \$67.12            |                |            |        |
| 29       |                                                             | ·       |          |            |          |                |        | 3 8           |                                         |          | - 3 - 3  |                   | ·     |            | 3           |                    |                |            |        |
| 30       |                                                             |         |          |            |          |                |        |               |                                         |          |          |                   |       |            |             |                    |                |            |        |
|          | ENTER appropriate va                                        |         |          |            |          |                |        |               |                                         |          |          |                   |       |            |             |                    |                |            |        |
|          | 1) ENTER the averag                                         |         |          |            |          |                |        | above tab     | le that ma                              | tches yo | ur locat | tion for the      | Summa | ary Output | Table:      | <b>&gt;</b>        |                |            |        |
| 33       | OR, ENTER a valu                                            | ie from | the D    | etailed la | able (r  | ext tab        | )<br>  | م ملف المناما | l 4; - 4                                |          | 4        | ما د تمان ر مدوسک | 414   |            |             |                    |                | 4          |        |
| 14 4     | Summary Ta                                                  | ble / D | Detailed | d Table /  | Datal    | pase / (       | Code 9 | Sheet /       |                                         |          |          | 1                 |       |            |             |                    |                | •          |        |
|          |                                                             |         |          |            |          |                |        |               |                                         |          |          |                   |       |            |             |                    |                |            |        |

## Value Tables

Wetland value table

| Microsoft Excel - Wetland Value Table |                                                                                                    |            |                      |                |                  |         |                         |        |              |       |                               |  |
|---------------------------------------|----------------------------------------------------------------------------------------------------|------------|----------------------|----------------|------------------|---------|-------------------------|--------|--------------|-------|-------------------------------|--|
|                                       | File Edit View Insert Format Iools Data Window Help  Type a question for help  □ □ □ □ □ □ □ □ □ □ □ □ □ □ □ □ □ □ □ |            |                      |                |                  |         |                         |        |              |       |                               |  |
|                                       |                                                                                                    | % <b>P</b> | # + M + CI + 1       | <b>&amp;</b> Σ | - Al 1 ? »       | Times N | New Roman 🔻 12 🔻 🖪      | Z ]    |              | 國 %   | *:8 ÷:8   <u>□</u> - <b>∠</b> |  |
|                                       | <17 <b>▼</b> f <sub>×</sub>                                                                                          |            | 800                  |                |                  |         |                         |        |              |       |                               |  |
|                                       | A                                                                                                    | В          | С                    | D              | E                | F       | G                       | Н      | I            | J     | K                             |  |
| 1                                     | Wetland Va                                                                                                    | lue        | Table (pei           | ac             | re)              |         |                         |        |              |       |                               |  |
| 2                                     | converted to 2006 ba                                                                                                 | ase ye     | ar                   |                |                  |         |                         |        |              |       |                               |  |
| 3                                     |                                                                                                    |            |                      |                |                  |         |                         |        |              |       |                               |  |
| 4                                     |                                                                                                    | N          | NORTHEAST            | Z              | SOUTHEAST        | Z       | INTERMOUNTAIN           | Z      | PACIFIC      | N     | Canada                        |  |
| 5                                     |                                                                                                    |            |                      |                |                  |         |                         |        |              |       |                               |  |
| 6                                     | Wetland \$/Acre                                                                                                    | 19         |                      | 27             |                  | 7       |                         | 7      |              | 4     |                               |  |
| 7                                     | Min                                                                                                    |            | \$33                 |                | \$0.41           | 8       | \$6                     |        | \$124        |       | \$51                          |  |
| 8                                     | Max                                                                                                    |            | \$908,492            |                | \$6,494          |         | \$456                   |        | \$5,657      |       | \$198                         |  |
| 9                                     | Average                                                                                                    |            | \$49,873             |                | \$448            |         | \$80                    |        | \$1,555      |       | \$137                         |  |
| 10                                    | Median                                                                                                    |            | \$618                |                | \$21             |         | \$17                    |        | \$718        |       | \$149                         |  |
| 11                                    |                                                                                                    |            |                      | 4,             |                  | 8       |                         |        |              |       |                               |  |
| 12                                    |                                                                                                    |            |                      |                |                  |         |                         |        |              |       |                               |  |
| 13                                    | Values represent Tot                                                                                                 | tal Eco    | pnomic Value (rec    | reatio         | nal use and pass | sive u  | se, or existence, value | )      |              |       |                               |  |
| 14                                    |                                                                                                    |            |                      |                |                  | 2       |                         |        |              |       |                               |  |
| 15                                    | Woodward, Richard                                                                                                    | and Yo     | ong-Suhk Wui. Th     | e Eco          | nomic value of w | etlan   | d services: a meta-ana  | lysis. | Ecological E | conon | ics 37 (2001)                 |  |
| 16                                    |                                                                                                    |            |                      |                |                  |         |                         |        |              |       |                               |  |
| 17                                    |                                                                                                    |            |                      |                |                  |         |                         |        |              |       |                               |  |
| 18                                    |                                                                                                    |            |                      |                |                  |         |                         |        |              |       |                               |  |
| 19                                    |                                                                                                    |            |                      |                |                  |         |                         |        |              |       |                               |  |
| 20                                    |                                                                                                    |            |                      |                |                  |         |                         |        |              |       |                               |  |
| 21                                    |                                                                                                    |            |                      |                |                  |         | 1                       |        |              |       |                               |  |
| 22                                    | ▶ ▶                                                                                                    | Dotaile    | Hable / Database /   | Code (         | Phoet /          |         | [+]                     |        |              |       |                               |  |
| 1                                     | r ril Summary Lable λL                                                                                               | Je called  | a rable / Database / | code S         | oneet /          |         | 1                       |        |              |       |                               |  |

## Databases

#### T&E Species Value Database

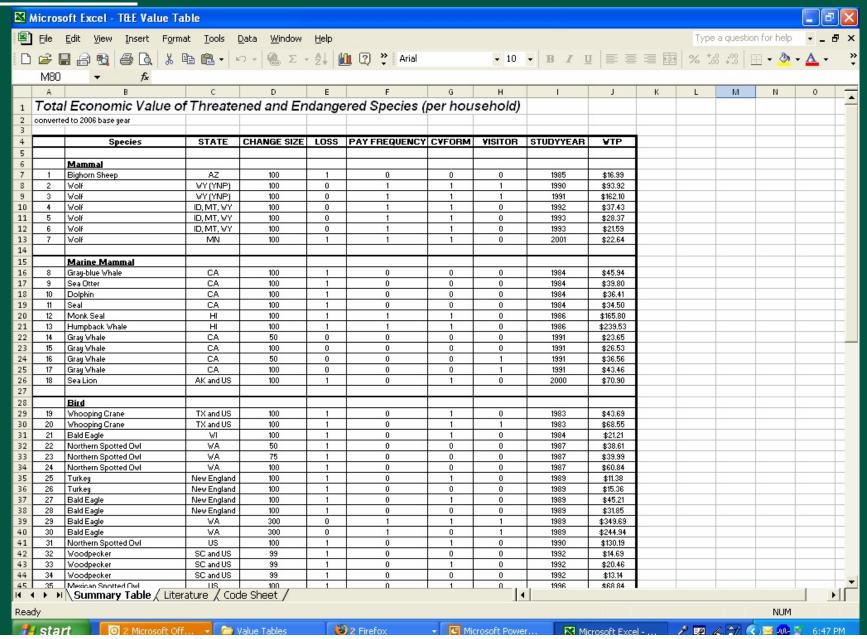

## Databases

#### T&E Species Value Database

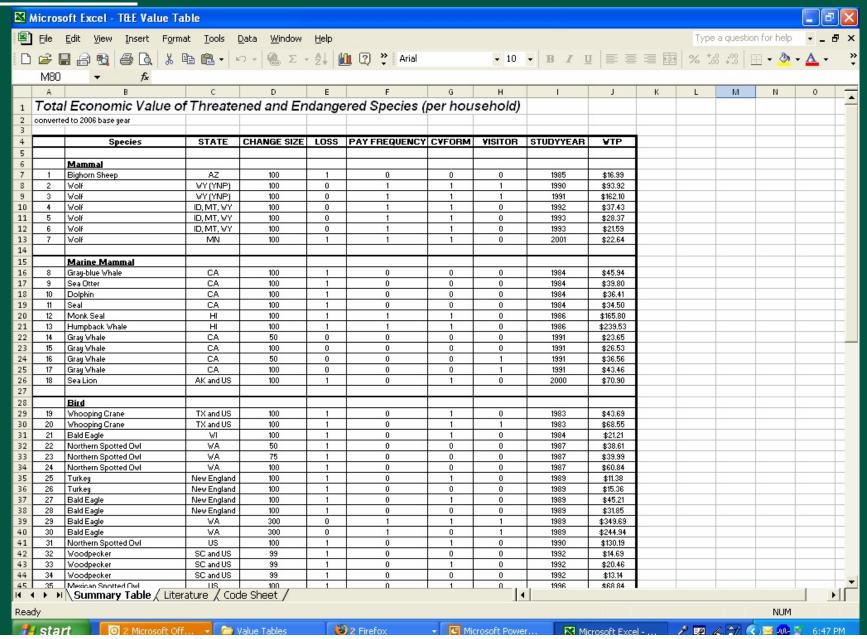

## Databases

#### <u>T&E Species Value Database</u>

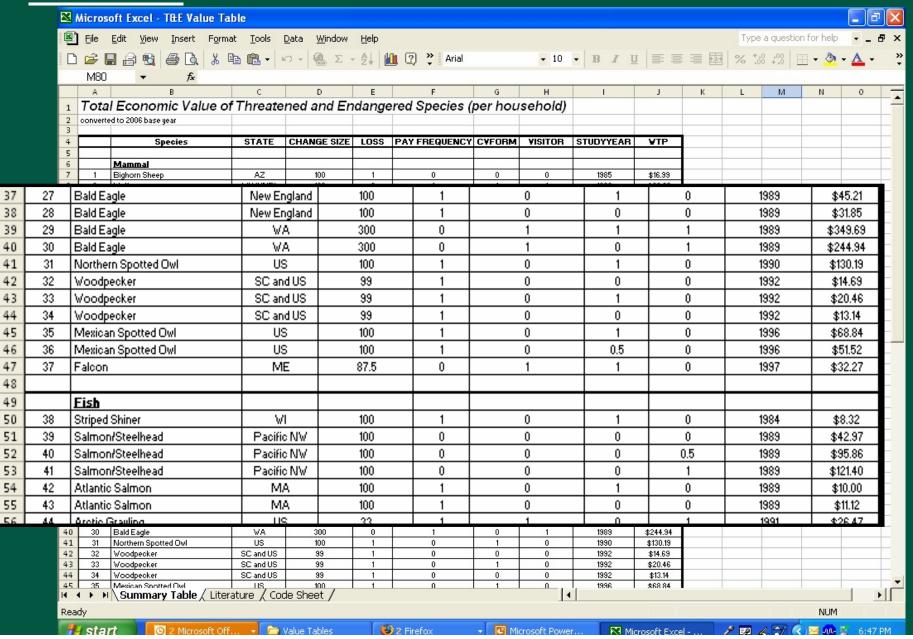

## SUMMARY OUTPUT MODEL

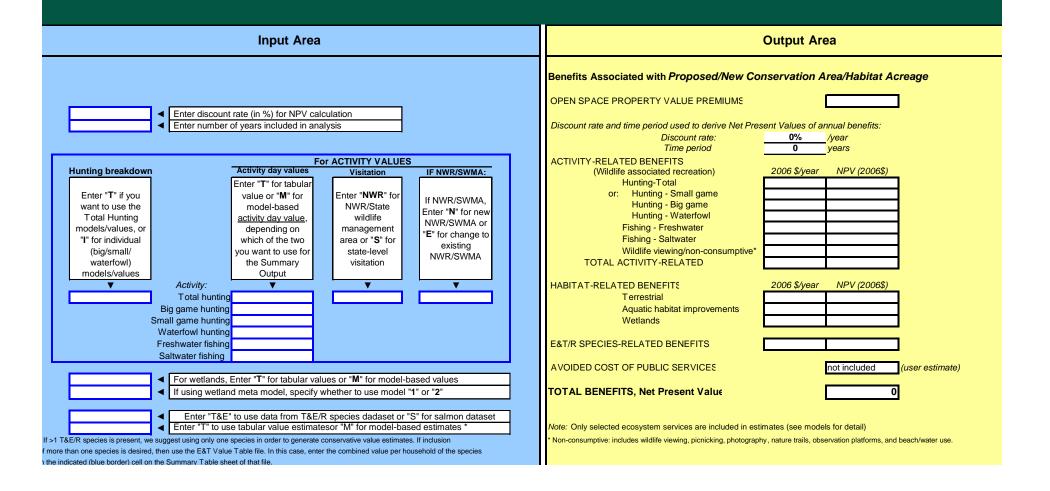

## SUMMARY OUTPUT MODEL

- User enters data in individual model spreadsheets
- Selects values to include (hunting, wetlands, etc.) and valuation approaches (model/table) in Summary Output Model input fields

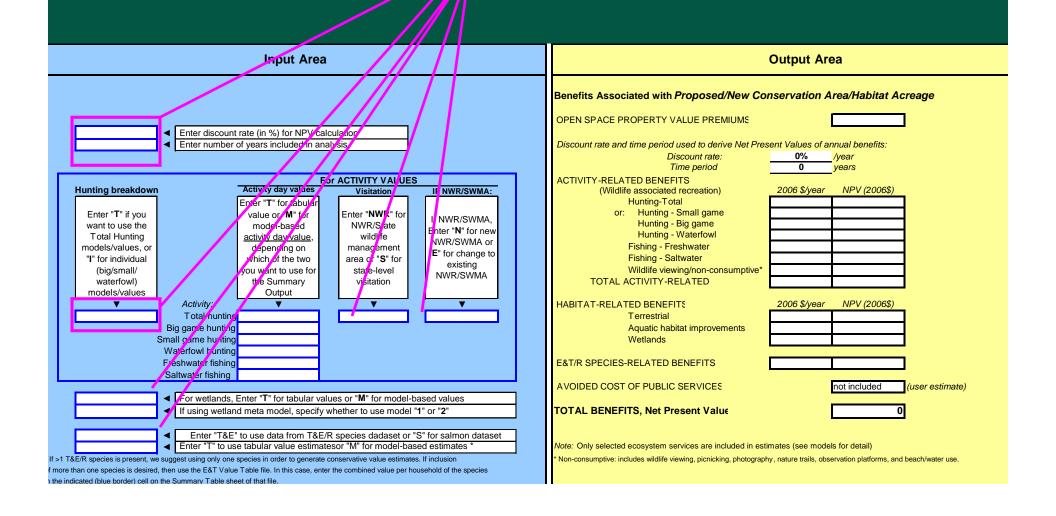

## SUMMARY OUTPUT MODEL

#### **Input Area** Enter discount rate (in %) for NPV calculation Enter number of years included in analysis For ACTIVITY VALUES Activity day values **Hunting breakdown** Visitation IF NWR/SWMA: Enter "T" for tabular Enter "NWR" for Enter "T" if you value or "M" for If NWR/SWMA. NWR/State want to use the model-based Enter "N" for new **Total Hunting** wildlife activity day value, NWR/SWMA or models/values, or depending on management 'E" for change to "I" for individual which of the two area or "S" for existing (big/small/ you want to use for state-level NWR/SWMA waterfowl) the Summary visitation models/values Output Activity: Total hunting Big game hunting Small game hunting Waterfowl hunting Freshwater fishing Saltwater fishing For wetlands, Enter "T" for tabular values or "M" for model-based values If using wetland meta model, specify whether to use model "1" or "2" Enter "T&E" to use data from T&E/R species dadaset or "S" for salmon dataset Enter "T" to use tabular value estimatesor "M" for model-based estimates?

\* If >1 T&E/R species is present, we suggest using only one species in order to generate conservative value estimates. If inclusion of more than one species is desired, then use the E&T Value Table file. In this case, enter the combined value per household of the species in the indicated (blue border) cell on the Summary Table sheet of that file.

∕lodel

ne place

tion Area/Habitat Acreage

es of annual benefits:
//o /year
) years

\$/year NPV (2006\$)

\$/year NPV (2006\$)

not included (user estimate)

te models for detail)

ails, observation platforms, and beach/water use

## SUMMARY OUTPUT MODEL

- User enters data in individual model spreadsheets
- Selects values to include (hunting, wetlands, etc.) and valuation approaches (model/table) in Summary Output Model input fields
- Summary Output model compiles all model outputs in one place and displays the total value estimate

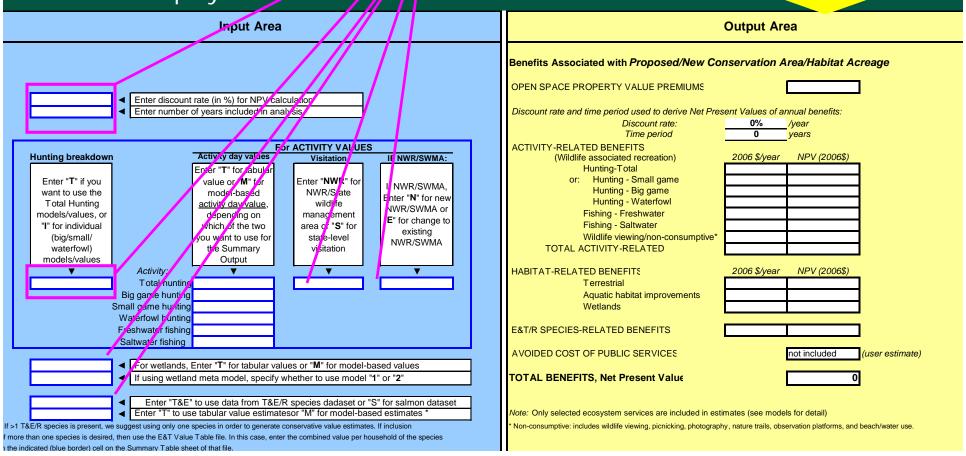

## SUMMARY OUTPUT MODEL

|                                                                                                    | In                                                                                                    |                                                                                                    | Output Are        | ea                                |                   |
|----------------------------------------------------------------------------------------------------|----------------------------------------------------------------------------------------------------|----------------------------------------------------------------------------------------------------|-------------------|-----------------------------------|-------------------|
|                                                                                                    |                                                                                                    | Benefits Associated with Proposed/New Co                                                                                       | nservation A      | rea/Habitat Ad                    | reage             |
|                                                                                                    | ■ Enter discount rate (in % ■ Enter number of years in                                                  | OPEN SPACE PROPERTY VALUE PREMIUMS  Discount rate and time period used to derive Net Pres  Discount rate:  Time period         | sent Values of an | nnual benefits:<br>/year<br>years | l                 |
| Hunting breakdown                                                                                                    | Activity                                                                                                | ACTIVITY-RELATED BENEFITS (Wildlife associated recreation)                                                                     | 2006 \$/year      | NPV (2006\$)                      | •                 |
| Enter "T" if you want to use the Total Hunting models/values, or "I" for individual (big/small/ waterfowl) models/values         | Enter "T"  value c  mode  activity c  deper  which c  you wan  the So                                   | Hunting - Waterfowl<br>Fishing - Freshwater<br>Fishing - Saltwater<br>Wildlife viewing/non-consumptive*                        |                   |                                   |                   |
| Thodolo/ Values                                                                                                    | Activity:                                                                                               | HABITAT-RELATED BENEFITS  Terrestrial                                                                                          | 2006 \$/year      | NPV (2006\$)                      | 1                 |
| Sr<br>\<br>F                                                                                                    | Total hunting Big game hunting mall game hunting Waterfowl hunting Freshwater fishing Saltwater fishing | Aquatic habitat improvements Wetlands  E&T/R SPECIES-RELATED BENEFITS                                                          |                   |                                   |                   |
|                                                                                                    | For wetlands, Enter "T" t                                                                               | AVOIDED COST OF PUBLIC SERVICES  TOTAL BENEFITS, Net Present Value                                                             |                   | not included  0                   | (user estimate    |
| * If >1 T&E/R species is present, we s<br>of more than one species is desired, the<br>in the indicated (blue border) cell on the | suggest using only one species in chen use the E&T Value Table file.                                    | Note: Only selected ecosystem services are included in est * Non-consumptive: includes wildlife viewing, picnicking, photograp | •                 | •                                 | d beach/water use |

## TOOLKIT APPLICATION EXAMPLES

1) Wetland values

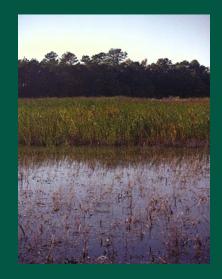

2) Value of an area open to migratory bird hunting

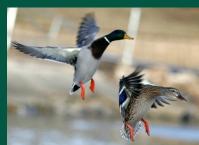

3) Value of open space for nearby properties

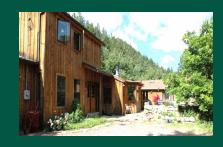

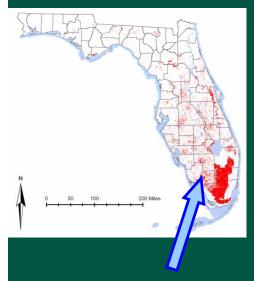

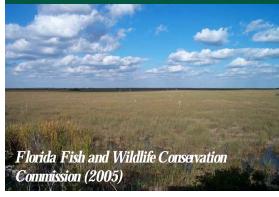

## 3 possible valuation approaches:

- Wetland VALUATION MODEL
- Wetland AVERAGE VALUE TABLE
- Wetland VALUE DATABASE

# Using wetland valueMODEL

<u> Wetland Value per acre Meta Function 2</u>

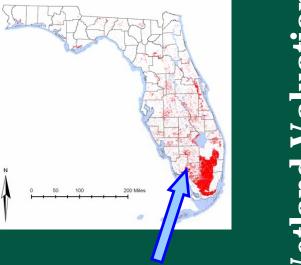

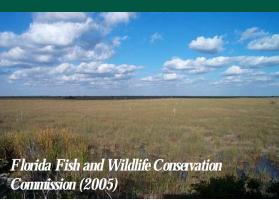

| Total Econo               | mic Value of Wetl            | ands per Acre                                 |                                                          |
|---------------------------|------------------------------|-----------------------------------------------|----------------------------------------------------------|
| Instructions: Fill in all | cells marked "ENTER >".      |                                               |                                                          |
|                           |                              | iled instructions and documentation.          |                                                          |
| STEP 1:                   |                              |                                               | l is in; can be found in 'State HH Income' Tab- column B |
|                           | These are 2006 estimates,    | for updated information go to:                | U.S. Census Bureau Fact Finder                           |
|                           | ENTER >                      | \$45,495                                      |                                                          |
| STEP 2:                   | Enter the total acres of the | wetland to be valued                          |                                                          |
|                           | ENTER >                      | 350.00                                        |                                                          |
|                           |                              |                                               |                                                          |
| STEP 3:                   | Enter share of wetland acr   | es for the particular state the wetland is in | n, can be found on 'Share' Tab, Column D                 |
|                           | ENTER >                      | 0.23                                          |                                                          |
| STEP 4:                   | Place a 1 next to the type   | of wetland to be valued; 0 otherwise.         |                                                          |
| 7.                        |                              |                                               |                                                          |
|                           | ENTER >                      | 1                                             | Freshwater Marsh                                         |
|                           | ENTER >                      | 0                                             | Saltwater Marsh                                          |
|                           | ENTER >                      | U                                             | Prarie Pothole                                           |
| STEP 5:                   |                              | n the wetland is in; 0 otherwise              |                                                          |
|                           | Explanation of regions car   | be found in the 'ERS Farm Regions' Tab        |                                                          |
|                           | ENTER >                      | 0                                             | Heartland                                                |
|                           | ENTER >                      | 0                                             | Northern Crescent                                        |
|                           | ENTER >                      | 0                                             | Mississippi Portal                                       |
|                           | ENTER >                      | 1                                             | All Other Regions                                        |
| STEP 6:                   | Place a 1 next to the ecos   | ystem service to be valued; 0 otherwise       |                                                          |
|                           | ENTER >                      | 1                                             | Flood Prevention                                         |
|                           | ENTER >                      | 1                                             | Water Quality                                            |
|                           | ENTER >                      | 0                                             | Water Supply                                             |
|                           | ENTER >                      | 1                                             | Recreational Fishing                                     |
|                           | ENTER >                      | 0                                             | Commercial Fishing                                       |
|                           | ENTER >                      | 0                                             | Birdhunting                                              |
|                           | ENTER >                      | 1                                             | Birdwatching                                             |
|                           | ENTER >                      | 0                                             | Amenity Habitat                                          |
|                           |                              |                                               |                                                          |
| OUTPUT                    |                              |                                               |                                                          |
|                           |                              | \$25                                          | Flood prevention                                         |
|                           |                              | \$139                                         | Water Quality                                            |
|                           |                              | \$0<br>\$40                                   | Water Supply                                             |
| Tota                      |                              | \$0                                           | Recreational Fishing  Commercial Fishing                 |
| Tota                      | <u> </u>                     | \$0                                           | Birdhunting                                              |
|                           | <u> </u>                     | \$194                                         | Birdwatching                                             |
| value                     | e/year                       | \$0                                           | Amenity                                                  |
| 4 mint                    | y j cui                      | \$0                                           | Habitat                                                  |
| Total for all Ecosyst     | em Services>                 | \$398                                         | \$/ Acre (2006 base year)                                |
|                           |                              |                                               |                                                          |
|                           |                              | \$139,291                                     | Total Annual \$ Value of Wetland                         |

## - Using wetland AVERAGE VALUE TABLE

#### Wetland Value Table

| lue   | Table (pe  | r ac                                       | re)                                             |                                                                                                    |                                                                                                    |                                                                                                    |                                                                                                    |                                                                                                    |                                                                                                    |
|-------|------------|--------------------------------------------|-------------------------------------------------|----------------------------------------------------------------------------------------------------|----------------------------------------------------------------------------------------------------|----------------------------------------------------------------------------------------------------|----------------------------------------------------------------------------------------------------|----------------------------------------------------------------------------------------------------|----------------------------------------------------------------------------------------------------|
| se ye | ar         |                                            |                                                 |                                                                                                    |                                                                                                    |                                                                                                    |                                                                                                    |                                                                                                    |                                                                                                    |
| N     | NORTHEAST  | N                                          | SOUTHEAST                                       | N                                                                                                    | INTERMOUNTAIN                                                                                                    | N                                                                                                    | PACIFIC                                                                                                    | N                                                                                                    | Canada                                                                                                    |
| 19    |            | 27                                         |                                                 | 7                                                                                                    |                                                                                                    | 7                                                                                                    |                                                                                                    | 4                                                                                                    |                                                                                                    |
|       | \$33       |                                            | \$0.41                                          |                                                                                                    | \$6                                                                                                    |                                                                                                    | \$124                                                                                                    |                                                                                                    | <b>\$</b> 51                                                                                                    |
|       | \$908,492  |                                            | \$6,494                                         |                                                                                                    | \$456                                                                                                    |                                                                                                    | \$5,657                                                                                                    |                                                                                                    | \$198                                                                                                    |
|       | \$49,873   |                                            | \$448                                           |                                                                                                    | \$80                                                                                                    |                                                                                                    | \$1,555                                                                                                    |                                                                                                    | \$137                                                                                                    |
|       | \$618      |                                            | \$21                                            |                                                                                                    | \$17                                                                                                    |                                                                                                    | \$718                                                                                                    |                                                                                                    | \$149                                                                                                    |
|       | se ye<br>N | N NORTHEAST  19  \$33  \$908,492  \$49,873 | N NORTHEAST N  19 27  \$33  \$908,492  \$49,873 | N         NORTHEAST         N         SOUTHEAST           19         27           \$33         \$0.41           \$908,492         \$6,494           \$49,873         \$448 | N         NORTHEAST         N         SOUTHEAST         N           19         27         7           \$33         \$0.41           \$908,492         \$6,494           \$49,873         \$448 | N         NORTHEAST         N         SOUTHEAST         N         INTERMOUNTAIN           19         27         7           \$33         \$0.41         \$6           \$908,492         \$6,494         \$456           \$49,873         \$448         \$80 | N         NORTHEAST         N         SOUTHEAST         N         INTERMOUNTAIN         N           19         27         7         7           \$33         \$0.41         \$6           \$908,492         \$6,494         \$456           \$49,873         \$448         \$80 | N         NORTHEAST         N         SOUTHEAST         N         INTERMOUNTAIN         N         PACIFIC           19         27         7         7         7           \$33         \$0.41         \$6         \$124           \$908,492         \$6,494         \$456         \$5,657           \$49,873         \$448         \$80         \$1,555 | N         NORTHEAST         N         SOUTHEAST         N         INTERMOUNTAIN         N         PACIFIC         N           19         27         7         7         4           \$33         \$0.41         \$6         \$124           \$908,492         \$6,494         \$456         \$5,657           \$49,873         \$448         \$80         \$1,555 |

Florida Fish and Wildlife Conservation Commission (2005)

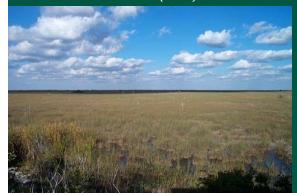

\$33.48

\$172.54

\$332.26

\$617.62

\$78.76

\$115.86

\$253.23

\$154.74

\$1,703.88

\$2,110.00

\$20,348,92

\$3,016.44

\$152.16

\$226.23

\$1.70 63915

\$2.47 5614

\$2.84

\$2,352.83

\$981.85 105855

\$4,223.02

\$2,224.63

\$908,492,14

1700

8500

6000

6000

6000

6000

8000

8422

1567

2109

1108

110

8535

8535

8535

8535

6622

105855

1989

1985

1985

1986

1985

1986

n 1972

1972

1980

1987

1987

1980

0 1972

0 1972

0

0

0 1996

0 1976

0 1970

0 1970

0 1970

1 1969

1969

1969

n

n

0

n

0

0

Π

37740

972400

1321800

2457000

8850000

3.61E+09

417760

646978

263099.3

68911605

216383.4

1251741

1.48E+08

1484120

17070000

861096.2

1280250

13314600

72223.95

9206.96

12449.36

MI

MI

MI

MI

MI

MA

MA

MA

IΑ

MA

MA

VA

VA

VA

Study

Amacher et al.(1989)

Amacher et al. (1989)

Amacher et al.(1989)

Amacher et al.(1989)

Amacher et al. (1989)

Amacher et al.(1989)

Gupta, Foster(1975)

Supta, Foster(1975)

Gupta, Foster(1975)

Gupta, Foster(1975)

Lant, Tobin (1989)

Lant.Tobin(1989)

Mullarkey, D (1997) Thibodeau,Ostro(1981)

Thibodeau.Ostro(1981)

Thibodeau,Ostro(1981)

Thibodeau,Ostro(1981)

Batie ,Wilson(1978)

Batie, Wilson (1978)

Batie Wilson(1978)

Joworski, Eugene (1978) MI

Joworski, Eugene (1978) MI

- Using wetland value **DATABASE** 

Florida Fish and Wildlife Conservation Commission (2005)

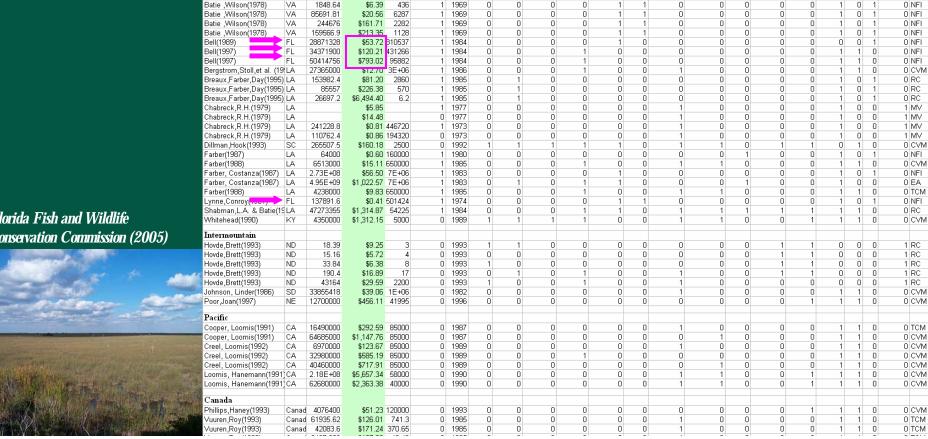

State Total Val\$/Acre real Acres Coastal Year Flood Quality Quantity RecFish ComFish Single BirdHunt BirdWatch Storm Amenity Habitat Publish CS PS TotRev Method

0 NEI

0 TCM

DITOM

0 NFI

n FA

0 RC

0 RC

DIRC

0 RC

1 RC

0 CVM

0 CVM

0 CVM

0 CVM

0 RC

0 RC

n HP

0 RC

0 NEI

0 NFI

0 NEI

n.

n

0

0

0

0

n.

0

n

n 0

0 0

1

0

0

0

0

1

1

Π

0

n

Using wetland value DATABASE

Wetland Value Table

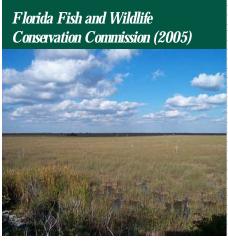

| servation: Value                                                    | of a 3              | 50-acre f                             | resh        | wate <u>r</u> | wet      | land        | in FL           |              |             |                   |                        |
|---------------------------------------------------------------------|---------------------|---------------------------------------|-------------|---------------|----------|-------------|-----------------|--------------|-------------|-------------------|------------------------|
| Study State Total V                                                 | /al\$/Acre real Ac  | res Coastal Year F                    | lood Qualit | y Quantity Re | cFish Co | mFish Singl | le BirdHunt Bir | dWatch Stori | m Amenity H | abitat Publish CS | PS TotRev Method       |
| NE                                                                  |                     |                                       |             |               |          |             |                 |              |             |                   |                        |
| Amacher et al. (1989) MI 377-                                       |                     | 700 1 1989                            |             | 0 0           | 0        |             | 0 0             |              | 0 1         | 0 0               | 1 0 0 HP<br>0 1 0 NFI  |
| Amacher et al.(1989) MI 9724<br>Amacher et al.(1989) MI 13218       |                     | 3500 1 1985<br>5000 1 1985            |             | 0 0           | 1        |             | 0 0             |              | 0 0         |                   | 0 1 0 NFI<br>1 0 0 TCM |
| Amacher et al. (1989) MI 24570                                      | 00 \$617.62 8       | 0000 1 1986                           |             | 0 0           | 1        |             | 0 0             |              | 0 0         |                   | 1 0 0 TCM              |
| Amacher et al.(1989) MI 88500I<br>Amacher et al.(1989) MI 3.61E+I   |                     | 6000 1 1985<br>6000 1 1986            |             | 0 0           | 1 0      |             | 1 0 0           |              | 0 0         |                   | 1 0 0 NFI<br>0 0 0 EA  |
| G comorani, Edgaina (rara)                                          | ··· 1.10E           | · · · · · · · · · · · · · · · · · · · | 100000      | -             | 1000     |             | 1               | -            |             |                   | 9                      |
| 7' ' '                                                              | WI 1484             |                                       | 110         | 0             | 1996     | 1           | 1               | 0            | 0           |                   | 1                      |
|                                                                     | MA 17070            |                                       | 8535        | 0             | 1976     | 1           | 0               | 0            | 0           |                   |                        |
|                                                                     | MA 86109            |                                       |             | 0             | 1970     | 0           | 0               | 0            | 1           |                   | 1 1 M                  |
| , , , ,                                                             | MA 1280:            |                                       | 8535        | 0             | 1970     | 0           | 0               | 0            | 0           |                   | 0 M<br>M               |
| J Thibodeau,Ostro(1981)                                             | MA 13314            | 600 \$2,352.83                        | 8535        | 0             | 1970     | 0           | 1               | 0            | 0           | 0 (               |                        |
| SE                                                                  |                     |                                       |             |               |          |             |                 |              |             |                   | IAI                    |
|                                                                     | VA 72223            | 8.95 \$1.70                           | 63915       | 1             | 1969     | 0           | 0               | 0            | 0           | 1                 | 1 O M                  |
|                                                                     | VA 72223<br>VA 9206 |                                       | 5614        | 1             | 1969     | 0           | 0               | 0            | 0           | -                 | 1 0                    |
|                                                                     | VA 12449            |                                       |             | 1             | 1969     | 0           | 0               | 0            | 0           |                   | 1 0                    |
| · · · · ·                                                           | VA 12449<br>VA 1848 |                                       |             | 1             | 1969     | 0           | 0               | 0            | 0           |                   | 1 0                    |
|                                                                     | VA 85691            |                                       |             | 1             | 1969     | 0           | 0               | 0            | 0           | -                 | 1 0                    |
| _ ` ` ` `                                                           | VA 2446             |                                       | 2282        | 1             | 1969     | 0           | 0               | 0            | 0           |                   | 1 0                    |
|                                                                     | VA 15956            |                                       | 1128        | 1             | 1969     | 0           | 0               | 0            | 0           |                   | 1 0                    |
|                                                                     | FL 28871            |                                       | 810537      | 1             | 1984     | 0           | 0               | 0            | 0           |                   |                        |
|                                                                     | FL 34371            |                                       |             | 1             | 1984     | 0           | 0               | 0            | 1           |                   |                        |
|                                                                     | FL 50414            |                                       |             | 1             | 1984     | 0           | 0               | 0            | 1           |                   |                        |
| Bergstrom,Stoll,et al. (19)                                         |                     |                                       | 3E+06       | -             | 1986     | 0           | 0               | 0            | 1           |                   | ) 1 M                  |
|                                                                     |                     |                                       |             | 1             | 1985     | 0           | 1               | 0            | 0           |                   |                        |
| Breaux,Farber,Day(1995)                                             |                     | 52.4 \$61.20<br>557 \$226.38          | 2000<br>570 | 1             | 1985     | 0           | 1               | 0            | 0           |                   |                        |
| Breaux,Farber,Day(1995)                                             |                     |                                       |             | 1             |          | 0           | 1               | 0            | 0           |                   |                        |
| Breaux,Farber,Day(1995)                                             |                     |                                       |             | 1             | 1985     | 0           | 0               | 0            | 0           |                   | 1                      |
| 9 ,                                                                 | LA LA               | \$5.85                                |             | 1             | 1977     |             |                 |              | 0           |                   | -                      |
|                                                                     | LA 24422            | \$14.48                               | 440700      | 0             | 1977     | 0           | 0               | 0            |             |                   |                        |
| ' ' '                                                               | LA 24122            |                                       | 446720      | 1             | 1973     | 0           | 0               | 0            | 0           |                   | 1 M                    |
| - ' ' '                                                             | LA 11076            |                                       | 194320      | 0             | 1973     | 0           | 0               | 0            | 0           |                   | 1                      |
|                                                                     | SC 26550            |                                       |             | 0             | 1992     | 1           | 1               | 1            | 1           |                   | 1 M                    |
| - ' '                                                               |                     |                                       | 160000      | 1             | 1980     | 0           | 0               | 0            | 0           |                   | 0 0                    |
| V ,                                                                 | LA 65130            |                                       | 650000      | 1             | 1985     | 0           | 0               | 0            | 1           |                   | 1 M                    |
|                                                                     | LA 2.73E-           |                                       | 7E+06       | 1             | 1983     | 0           | 0               | 0            | 0           |                   |                        |
|                                                                     | LA 4.95E-           |                                       |             | 1             | 1983     | 0           | 1               | 0            | 1           |                   | 0 0                    |
| ,                                                                   | LA 42380            |                                       | 650000      | 1             | 1985     | 0           | 0               | 0            | 1           |                   | 1                      |
|                                                                     | FL 13789            |                                       | 501424      | 1             | 1974     | 0           | 0               | 0            | 0           |                   | 1 0                    |
| H Shabman,L.A. & Batie(19                                           |                     |                                       |             | 1             | 1984     | 0           | 0               | 0            | 1           |                   | 1 1 M                  |
| Whitehead(1990)                                                     | KY 4350             | 000 \$1,312.15                        | 5000        | 0             | 1989     | 1           | 1               | 1            | 1           | 0 (               | 1 M                    |
| P Intermountain                                                     |                     |                                       |             |               |          |             |                 |              |             |                   |                        |
| 0                                                                   | ND 18               | 8.39 \$9.25                           | 3           | 0             | 1993     | 1           | 1               | 0            | 0           | 0 (               | 0 M                    |
|                                                                     |                     | 5.16 <b>\$</b> 5.72                   |             | 0             | 1993     | Ö           | Ö               | 0            | 0           |                   | ) 0 M                  |
| Hoyde Brett (1993)                                                  | ND 33               | 95.72<br>884 \$6.38                   | 8           | 0             | 1993     | 1           | n               | 0            | 0           |                   | n n M                  |
| Creer, Coomis (1992) CA 404000<br>Loomis Hanemann (1991) CA 2.18E+1 | 00 4717.91 00       | 0 1909                                | 0           | 0 0           | 0        | 0           | 0 1             | 1            | 0 0         | 0 1               | 1 0 0 C√M<br>1 0 0 C∨M |
| Loomis, Hanemann(1991) CA 626800                                    |                     |                                       |             | 0 0           | Ö        |             | 0 1             |              | 0 0         |                   | 1 0 0 CVM              |
| Canada                                                              |                     |                                       |             |               |          |             |                 |              |             |                   |                        |
| Phillips, Haney (1993) Canad 40764                                  |                     |                                       |             | 0 0           | 0        |             | 0 0             |              | 0 0         |                   | 1 0 0 CVM<br>1 0 0 TCM |
| Vuuren,Roy(1993) Canad 61935.1<br>Vuuren,Roy(1993) Canad 42083      |                     |                                       |             | 0 0           | 0        |             | 0 1 0 1         |              | 0 0         |                   | 1 0 0 TCM<br>1 0 0 TCM |
| in-ani la deser-                                                    |                     |                                       | -           |               | -        | -           |                 | -            |             |                   |                        |

- Using wetland value DATABASE

Wetland Value Table

Only studies for coastal wetlands in FL!

►Better use meta-model

Florida Fish and Wildlife Conservation Commission (2005)

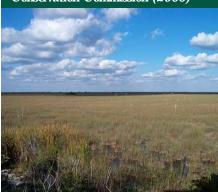

|                                                                                   | a 330-aci e i                              |             |               |          |             |               |               |           |                    |                    |
|-----------------------------------------------------------------------------------|--------------------------------------------|-------------|---------------|----------|-------------|---------------|---------------|-----------|--------------------|--------------------|
| Study State Total Val \$/Acr                                                      | e real Acre. Coastal Var I                 | lood Qualit | y Quantity Re | cFish Co | mFish Singl | e BirdHunt Bi | rdWatch Storn | n Amenity | Habitat Publish CS | PS TotRev Method   |
| NE                                                                                |                                            |             |               |          |             |               |               |           |                    |                    |
|                                                                                   | \$33.48 1700 1 1989                        |             | 0 0           | 0        |             | 0 0           |               | 0 1       | 0 0 1              | 0 0 HP<br>1 0 NEI  |
|                                                                                   | 172.54 8500 1 1985<br>332.26 6000 1 1985   |             | 0 0           | 0        |             | 0 0           |               | 0 0       | 0 0 0              | 1 0 NFI<br>0 0 TCM |
| Amacher et al. (1989) MI 2457000 \$6                                              | 617.62 6000 1 1986                         | 0           | 0 0           | 1        | 0 1         | 0 0           | 0             | 0 0       | 0 0 1              | 0 0 TCM            |
| Amacher et al.(1989) MI 8850000 \$2,2<br>Amacher et al.(1989) MI 3.61E+09 \$908,4 | 224.63 6000 1 1985<br>492.14 6000 1 1986   |             | 0 0           | 1        |             | 1 0<br>0 0    |               | 0 0       | 0 0 1              | 0 0 NFI<br>0 0 EA  |
| Geometrical Lagono (1010) IIII                                                    | 1.10E.000 #E,110.00                        | 100000      | · ·           | 1000     | <u> </u>    | 0 0           | - '           |           |                    | 0 000              |
| g Mullarkey, D (1997) WI                                                          | 1484120 \$20,348.92                        |             | 0             | 1996     | 1           | 1             | 0             | 0         | 0 0                | 1                  |
| Thibodeau,Ostro(1981) MA                                                          | 17070000 \$3,016.44                        | 8535        | 0             | 1976     | 1           | 0             | 0             | 0         | 0 0                | 0                  |
| J Thibodeau,Ostro(1981) MA                                                        | 861096.2 \$152.18                          | 8535        | 0             | 1970     | 0           | 0             | 0             | 1         | 0 0                | 1                  |
| † Thibodeau,Ostro(1981) MA                                                        | 1280250 \$226.23                           | 8535        | 0             | 1970     | 0           | 0             | 0             | 0         | 0 0                | 0 M<br>M           |
| วี Thibodeau,Ostro(1981) MA                                                       | 13314600 \$2,352.83                        | 8535        | 0             | 1970     | 0           | 1             | 0             | 0         | 0 0                | 0                  |
| M T                                                                               |                                            |             |               |          |             |               |               |           |                    | M                  |
| SE                                                                                |                                            |             |               |          |             |               |               |           |                    | М                  |
| T Batie ,Wilson(1978) VA                                                          | 72223.95 \$1.70                            |             | 1             | 1969     | 0           | 0             | 0             | 0         | 1 1                | 0                  |
| <sup>™</sup> Batie,Wilson(1978) VA                                                | 9206.96 \$2.47                             |             | 1             | 1969     | 0           | 0             | 0             | 0         | 1 1                | 0                  |
| S Batie ,Wilson(1978) VA                                                          | 12449.36 \$2.84                            | 6622        | 1             | 1969     | 0           | 0             | 0             | 0         | 1 1                | 0                  |
| Batie ,Wilson(1978) VA                                                            | 1848.64 \$6.39                             | 436         | 1             | 1969     | 0           | 0             | 0             | 0         | 1 1                | 0                  |
| Batie ,Wilson(1978) ∨A                                                            | 85691.81 \$20.58                           | 6287        | 1             | 1969     | 0           | 0             | 0             | 0         | 1 1                | 0                  |
| Batie ,Wilson(1978) VA                                                            | 244676 \$161.71                            | 2282        | 1             | 1969     | 0           | 0             | 0             | 0         | 1 1                | 0                  |
| Batie Wilson(1978) VA                                                             | 159566.9 \$213.35                          | 1128        | 1             | 1969     | 0           | 0             | 0             | 0         | 1 1                | 0                  |
| ₽ Bell(1989)                                                                      | 28871328 \$53.72                           | 810537      | 1             | 1984     | 0           | 0             | 0             | 0         | 1 0                | 0                  |
| Bell(1997) → FL                                                                   |                                            | 431266      | 1             | 1984     | 0           | 0             | 0             | 1         | 0 0                | 0                  |
| Bell(1997) → FL                                                                   | 50414756 \$793.02                          |             | 1             | 1984     | 0           | ō             | ō             | 1         | 0 0                | 0                  |
| Bergstrom,Stoll,et al. (19:LA                                                     |                                            | 3E+06       | Y             | 1986     | Ö           | ō             | Ö             | 1         | 0 0                | 1 M                |
| Breaux,Farber,Day(1995) LA                                                        | 153982.4 \$81.20                           |             | 1             | 1985     | 0           | 1             | 0             | Ö         | 0 0                | Ó                  |
| Breaux,Farber,Day(1995) LA                                                        | 85557 \$226.38                             |             | 1             | 1985     | 0           | 1             | 0             | 0         | 0 0                | ő,                 |
| 9 Breaux,Farber,Day(1995) LA                                                      | 26697.2 \$6,494.40                         |             | 1             | 1985     | 0           | 1             | 0             | n         | 0 0                | 0                  |
|                                                                                   | \$5.85                                     |             | 1             | 1977     | 0           | Ö             | 0             | 0         | 0 0                | 1                  |
| 9                                                                                 | \$14.48                                    |             | Ö             | 1977     | 0           | 0             | 0             | 0         | 0 0                | 1 M                |
|                                                                                   |                                            |             | 1             |          | 0           | 0             |               | 0         | 0 0                |                    |
| Chabreck,R.H.(1979) LA                                                            |                                            | 446720      |               | 1973     | 0           | 0             | 0             | 0         |                    | 1 M                |
| F Chabreck,R.H.(1979) LA                                                          |                                            | 194320      | 0             | 1973     |             |               | 0             |           |                    | 1                  |
| Dillman,Hook(1993) SC                                                             | 265507.5 \$160.18                          |             | 0             | 1992     | 1           | 1             | 1             | 1         | 1 0                | 1 M                |
| L Farber(1987) LA                                                                 |                                            | 160000      | 1             | 1980     | 0           | 0             | 0             | 0         | 0 0                | 0                  |
| Farber(1988) LA                                                                   |                                            | 650000      | 1             | 1985     | 0           | 0             | 0             | 1         | 0 0                | 1 M                |
| Farber, Costanza(1987) LA                                                         |                                            | 7E+06       | 1             | 1983     | 0           | 0             | 0             | 0         | 1 0                | 0                  |
| Farber, Costanza(1987) LA                                                         | 4.95E+09 \$1,022.57                        |             | 1             | 1983     | 0           | 1             | 0             | 1         | 1 0                | 0                  |
| Farber(1988) LA                                                                   |                                            | 650000      |               | 1985     | 0           | 0             | 0             | 1         | 0 0                | 1                  |
| Lynne,Conroy(19 <del>61) </del> FL                                                |                                            | 501424      |               |          | 0           | 0             | 0             | 0         | 1 1                | 0                  |
| F Shabman,L.A. & Batie(19LA                                                       | 47273355 \$1,314.87                        |             | 1             | 1984     | 0           | 0             | 0             | 1         | 1 0                | 1                  |
| ∦ Whitehead(1990) KY                                                              | 4350000 \$1,312.15                         | 5000        | 0             | 1989     | 1           | 1             | 1             | 1         | 0 0                | 1 M                |
| B T                                                                               |                                            |             |               |          |             |               |               |           |                    |                    |
| Intermountain                                                                     | 10.00                                      |             | _             | 4000     |             |               |               |           |                    | M                  |
| Hovde,Brett(1993) ND                                                              | 18.39 \$9.25                               |             |               | 1993     | 1           | 1             | 0             | 0         | 0 0                | 0 m                |
| Hovde,Brett(1993) ND                                                              | 15.16 \$5.72                               |             | 0             | 1993     | 0           | 0             | 0             | 0         | 0 0                | 0 M<br>- M         |
| Henryde Rrest (1993) 40400000                                                     | 777.31 33.84 5 \$6.39                      | U           | , n           | 1993     | 1           | <u> </u>      |               | 0 0       | <u> </u>           | M M                |
|                                                                                   | 657.34 58000 0 1990<br>363.38 40000 0 1990 |             | 0 0           | 0        |             | 0 1<br>0 1    |               | 0 0       | 1 1 1              | 0 0 CVM<br>0 0 CVM |
|                                                                                   | 303.30 40000 0 1990                        | U           | 0 0           | U        | U           | 0 1           | 1             | 0 0       | 1 1 1              | O U CVIVI          |
| Canada<br>Phillips,Haney(1993) Canad 4076400 \$                                   | \$51.23 120000                             | 0           | 0 0           | 0        | 0 1         | 0 0           | 0             | 0 0       | 1 1 1              | 0 0 CVM            |
|                                                                                   | 126.01 741.3 0 1985                        |             | 0 0           | 0        |             | 0 1           |               | 0 0       | 0 1 1              | 0 0 TCM            |
| Vuuren,Roy(1993) Canad 42083.6 \$1                                                | 171.24 370.65 0 1985                       | 0           | 0 0           | 0        | 0 1         | 0 1           | 0             | 0 0       | 0 1 1              | 0 0 TCM            |

Example 2: Estimating the net value (consumer surplus) of a 500-acre mixed private/public site in Nebraska for migratory bird hunting

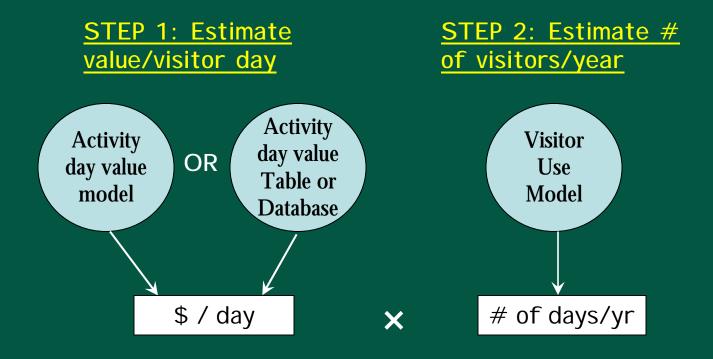

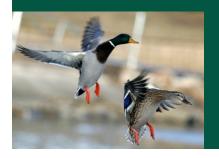

\$ / yr for activity at the site

Example 2: net value of a 500-acre mixed private/public wetland in Nebraska for migratory bird hunting

## STEP 1: Value per activity day - OPTION 1: Use AVERAGE VALUE TABLE

#### Hunting Value Table

#### Average Hunting Values (per hunter day)

converted to 2006 base year

| Species Category | N                                            | NORTHEAST | N  | SOUTHEAST            | N   | INTERMOUNTAIN  | N  | PACIFIC  | N  | ALASKA  | N | NATION   |
|------------------|----------------------------------------------|-----------|----|----------------------|-----|----------------|----|----------|----|---------|---|----------|
|                  |                                              |           |    |                      |     |                |    |          |    |         |   |          |
| Big Game         | 142                                          |           | 66 |                      | 141 |                | 30 |          | 13 |         | 6 |          |
| Average          |                                              | \$58.45   |    | \$54.94              |     | \$71.37        |    | \$59.16  |    | \$62.82 |   | \$186.12 |
| Median           |                                              | \$52.15   |    | \$50.34              |     | \$58.43        |    | \$54.31  |    | \$50.07 |   | \$192.02 |
| Small Cama       | 4.4                                          |           | 1  |                      | 27  |                | 1  |          |    |         | 7 |          |
| Small Game       | 11                                           | <b>^</b>  | 1  | <b>*</b> • • • • • • | 21  | <b>A</b> = = . | 4  | <b>*</b> |    |         | / | <b></b>  |
| Average          |                                              | \$32.40   |    | \$165.04             |     | \$65.51        |    | \$155.62 |    |         |   | \$69.07  |
| Median           |                                              | \$33.88   |    | \$165.04             |     | \$46.67        |    | \$140.07 |    |         |   | \$74.57  |
| Waterfowl        | 39                                           |           | 24 |                      | 31  |                | 12 |          |    |         | 2 |          |
| Average          |                                              | \$35.99   |    | \$45.85              |     | \$51.77        |    | \$64.82  |    |         |   | \$134.23 |
| Median           |                                              | \$29.21   |    | \$35.42              |     | \$35.42        |    | \$47.98  |    |         |   | \$134.23 |
| AVERAGE, all gam | <u>.                                    </u> | \$42.28   |    | \$88.61              |     | \$62.88        |    | \$93.20  |    | \$62.82 |   | \$129.81 |

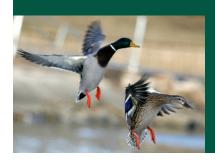

OPTION 2: Use VALUE DATABASE with over 500 observations for hunting values to search for a study that matches your context

# Example 2: net value of a 500-acre mixed private/public wetland in Nebraska for migratory bird hunting

## STEP 1: Value per activity day - OPTION 3: Use VALUE MODEL

| Value e      | of Hunting per F             | lunter Day                     |                                                                                                    |
|--------------|------------------------------|--------------------------------|----------------------------------------------------------------------------------------------------|
|              |                              |                                |                                                                                                    |
| Instructions | Fill in relevant cells marks | _<br>ed "ENTER >" associated \ | with the region the hunting value is for, the land ownership type, and if the type of species being valued is waterfowl.                                                  |
|              | Hit the enter key to get th  | ne value per day in output b   | 0x.                                                                                                    |
|              | See accompanying user i      | manual for detailed instruct   | ions and documentation.                                                                                                    |
| STEP 1:      | Enter a 1 next to the sit    | to location: 0 otherwise       |                                                                                                    |
| 3111         | Linter a 1 hext to the sit   | le location, o otherwise       |                                                                                                    |
|              | ENTER >                      | 1                              | Intermountain region (AZ, CO, ID, KS, MT, ND, NE, NM, NV, SD, UT, WY)                                                                                                    |
|              | ENTER >                      | 0                              | Northeast region (CT, DE, IA, IL, IN, MA, MD, ME, MI, MN, MO, NH, NJ, NY, OH, PA, RI, VT, WI, WV)                                                                         |
|              | ENTER >                      | 0                              | Pacific region (CA, HI, OR, WA)                                                                                                    |
|              | ENTER >                      | 0                              | Southeast region (AL, AR, FL, GA, KY, LA, MS, NC, OK, SC, TN, TX, VA)                                                                                                    |
|              |                              |                                |                                                                                                    |
| STEP 2:      | Enter a 1 if land owners     | ship is public; 0 if private   | e or mixed public private)                                                                                                    |
|              |                              |                                |                                                                                                    |
|              | ENTER >                      | 0                              |                                                                                                    |
|              |                              |                                |                                                                                                    |
| STEP 3:      | Enter BIG, SMALL or W        | /ATER in the apropriate o      | cell(s) depending on the type(s) of hunting practiced                                                                                                    |
|              | ENTER >                      |                                | Enter "BIG" if the site supports BIG GAME hunting OR if you want to estimate TOTAL hunting instead of individual BIG/SMALL/Waterfowl hunting; otherwise, leave cell blank |
|              | ENTER >                      |                                | Enter "SMALL" if the site supports SMALL GAME hunting; otherwise, leave cell blank.                                                                                       |
|              | ENTER >                      | Water                          | Enter"WATER" if the site supports WATERFOWL hunting; otherwise, leave cell blank.                                                                                         |
|              |                              |                                |                                                                                                    |
|              |                              |                                |                                                                                                    |
| OUTPUT: B    | _<br>ig Game/TOTAL hunting:  | \$0.00                         | \$/ Hunter Day (2006 base year)                                                                                                    |
|              | PUT: Small Game:             | \$0.00                         |                                                                                                    |
|              | TPUT: Waterfowl:             |                                | \$/ Hunter Day (2006 base year)                                                                                                    |
|              |                              |                                |                                                                                                    |

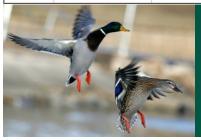

**Hunting Value Per Day Model** 

## Example 2: net value of a 500-acre mixed private/public wetland in Nebraska for migratory bird hunting STEP 2: State-level visitation attributable to the site

# of state-wide bird hunting days from a 500-acre wetland

State Level Migratory
Bird Hunting Visitor Use
Estimating Model

| . IC     | <u>/CI VISI</u>                                                                                                    | tatio                                                                     | <u>ı</u> attributab                                                 | ie to the site                          |                                                                    |  |  |  |  |  |  |
|----------|----------------------------------------------------------------------------------------------------|---------------------------------------------------------------------------|---------------------------------------------------------------------|-----------------------------------------|--------------------------------------------------------------------|--|--|--|--|--|--|
| 1        | State M                                                                                                    | igratory                                                                  | Bird Hunting Da                                                     | <u>ys</u>                               |                                                                    |  |  |  |  |  |  |
| 3        | Instructions:                                                                                                    | Fill in releva                                                            | i<br>nt cells marked "ENTER > " ass                                 | :<br>ociated with acres of land and sta | ate income and population.                                         |  |  |  |  |  |  |
| 4        |                                                                                                    |                                                                           | lit the enter key to get the change in migratory bird hunting days. |                                         |                                                                    |  |  |  |  |  |  |
| 5        |                                                                                                    | See accompanying user manual for detailed instructions and documentation. |                                                                     |                                         |                                                                    |  |  |  |  |  |  |
| 8        | CURRENT STATE VALUES (from the 'State Variable Input Tab')                                                                    |                                                                           |                                                                     |                                         |                                                                    |  |  |  |  |  |  |
| 9        | STEP 1: Enter the two-letter state abbreviation to obtain the current acres of each type of land within the state of interest |                                                                           |                                                                     |                                         |                                                                    |  |  |  |  |  |  |
| 10       |                                                                                                    |                                                                           | from the 'State Variable Input Values' Tab)                         |                                         |                                                                    |  |  |  |  |  |  |
| 11       |                                                                                                    | •                                                                         | •                                                                   |                                         |                                                                    |  |  |  |  |  |  |
| 12       | ENTER >                                                                                                    | NE                                                                        |                                                                     |                                         |                                                                    |  |  |  |  |  |  |
| 13       |                                                                                                    |                                                                           | acres:                                                              |                                         |                                                                    |  |  |  |  |  |  |
| 14       |                                                                                                    |                                                                           | 647,600                                                             | Federal Land                            |                                                                    |  |  |  |  |  |  |
| 15<br>16 |                                                                                                    |                                                                           | 19,469,200<br>826,000                                               | Cropland Private Forest Land            |                                                                    |  |  |  |  |  |  |
| 17       |                                                                                                    |                                                                           | 1,178,200                                                           | Total Wetlands                          |                                                                    |  |  |  |  |  |  |
| 18       |                                                                                                    |                                                                           | 1,170,200                                                           | Total wetianus                          |                                                                    |  |  |  |  |  |  |
| 19       | STEP 2:                                                                                                    | Househol                                                                  | d median income for the :                                           | state of interest (from the             | 'State Yariable Input Yalues' Tab)                                 |  |  |  |  |  |  |
| 20       |                                                                                                    |                                                                           | These are 2006 estimate                                             | s, for updated information go to:       | U.S. Census Bureau Fact Finder                                     |  |  |  |  |  |  |
| 21       |                                                                                                    |                                                                           |                                                                     |                                         |                                                                    |  |  |  |  |  |  |
| 22       |                                                                                                    | ENTER>                                                                    | \$45,474                                                            | (The 2006 value is filled in autor      | natically; if you have more recent data, enter that into the cell) |  |  |  |  |  |  |
|          |                                                                                                    | CUTDUT                                                                    | 0.29                                                                | Character District                      | nia - Bara Laurina Laur                                            |  |  |  |  |  |  |
| 24<br>25 |                                                                                                    | OUTPUT                                                                    | 0.28                                                                | State Migratory Bird Hun                | iting Days r capita r year                                         |  |  |  |  |  |  |
| 26       | STEP 3:                                                                                                    | State non                                                                 | ulation (from the 'State V                                          | 'ariable Input Yalues' Tab)             |                                                                    |  |  |  |  |  |  |
| 27       |                                                                                                    | otate pop                                                                 | •                                                                   | es, for updated information go to:      | U.S. Census Bureau Fact Finder                                     |  |  |  |  |  |  |
| 28       |                                                                                                    |                                                                           | These are 2001 estimate                                             | ss, for apaaced information go to.      | 5.5. Cerisos Dureau i aoci inder                                   |  |  |  |  |  |  |
| 29       |                                                                                                    | ENTER>                                                                    | 1,774,571                                                           | (The 2007 value is filled in auton      | natically; if you have more recent data, enter that into the cell) |  |  |  |  |  |  |
| 30<br>31 |                                                                                                    | OUTPUT                                                                    | 512,043                                                             | State Total Migratory Bi                | rd Hunting Days / year                                             |  |  |  |  |  |  |
| 33       |                                                                                                    |                                                                           |                                                                     |                                         |                                                                    |  |  |  |  |  |  |
| 35       | STATE VALUE                                                                                                    |                                                                           | NAGEMENTAPOLICY ACTION                                              |                                         |                                                                    |  |  |  |  |  |  |
| 36       | STEP 1a:                                                                                                    | Enter the                                                                 | total state-wide number o                                           | of acres of each type of lan            | d under the proposed project                                       |  |  |  |  |  |  |
| 37       |                                                                                                    | FUTER                                                                     |                                                                     |                                         |                                                                    |  |  |  |  |  |  |
| 38       |                                                                                                    | ENTER >                                                                   |                                                                     | Federal Land                            |                                                                    |  |  |  |  |  |  |
| 39       |                                                                                                    | ENTER>                                                                    |                                                                     | Cropland                                |                                                                    |  |  |  |  |  |  |
| 40       |                                                                                                    | ENTER >                                                                   |                                                                     | Private Forest Land                     |                                                                    |  |  |  |  |  |  |
| 41       |                                                                                                    | ENTER >                                                                   |                                                                     | Total Wetlands                          |                                                                    |  |  |  |  |  |  |
| 42       |                                                                                                    |                                                                           |                                                                     |                                         |                                                                    |  |  |  |  |  |  |
| 43       |                                                                                                    | OUTPUT                                                                    |                                                                     | Total Migratory Hunting                 | Days I year for the site of interest                               |  |  |  |  |  |  |
| 45<br>47 | CHANGE                                                                                                    |                                                                           |                                                                     |                                         |                                                                    |  |  |  |  |  |  |
| 48       | LVWDLAL                                                                                                    |                                                                           |                                                                     |                                         |                                                                    |  |  |  |  |  |  |
| 49       |                                                                                                    | OUTPUT                                                                    |                                                                     | Change in Total Migrator                | ry Bird Hunting Days / year                                        |  |  |  |  |  |  |
| 30       |                                                                                                    |                                                                           |                                                                     |                                         |                                                                    |  |  |  |  |  |  |
| 51       |                                                                                                    |                                                                           |                                                                     |                                         |                                                                    |  |  |  |  |  |  |

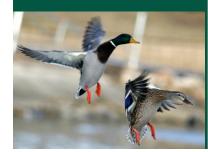

Example 2: net value of a 500-acre mixed private/public wetland in Nebraska for migratory bird hunting STEP 2: State-level visitation attributable to the site State Migratory Bird Hunting Days Fill in relevant cells marked "ENTER"> associated with acres of land and state income and population. Instructions: Hit the enter key to get the change in migratory bird hunting days. See accompanying user manual for detailed instructions and documentation. # of state-wide CURRENT STATE VALUES (from the 'State Variable Input Tab') bird hunting days STEP 1: Enter the two-letter state abbreviation to obtain the current acres of each type of land within the state of interest (from the 'State Variable Input Values' Tab) from a 500-acre 12 ENTER > NE wetland 13 acres: 14 647,600 Federal Land 15 19,469,200 Cropland 16 926,000 Private Forest Land 17 Total Wetlands 1,178,200 18 19 STEP 2: Household median income for the state of interest (from the 'State Variable Input Values' Tab) 28 21 These are 2006 estimates, for updated information go to: U.S. Census Bureau Fact Finder 22 ENTER> \$45,474 (The 2006 value is filled in automatically; if you have more recent data, enter that into the cell) 23 24 OUTPUT 0.29 State Migratory Bird Hunting Days / capita / year + 500 ac STEP 3: State population (from the 'State Variable Input Values' Tab) These are 2007 estimates, for updated information go to: U.S. Census Bureau Fact Finder 28 29 ENTER> 1,774,571 (The 2007 value is filled in automatically; if you have more recent data, enter that into the cell) 30 31 OUTPUT 512,043 State Total Migratory Bird Hunting Days / year 33 35 STATE VALUES WITH MANAGEMENT/POLICY ACTION STEP 1a: Enter the total state-wide number of acres of each type of land under the proposed project 647,600 38 ENTER > Federal Land 19,469,200 39 ENTER > Cropland 826,000 40 ENTER> Private Forest Land ENTER > 1.178.700 41 Total Wetlands 512.075 Total Migratory Hunting Days t year for the site of interest 43 OUTPUT 45 47 CHANGE OUTPUT 49 Change in Total Migratory Bird Hunting Days / year

Example 2: Estimating the net value of a 500-acre mixed private/public wetland in Nebraska for migratory bird hunting

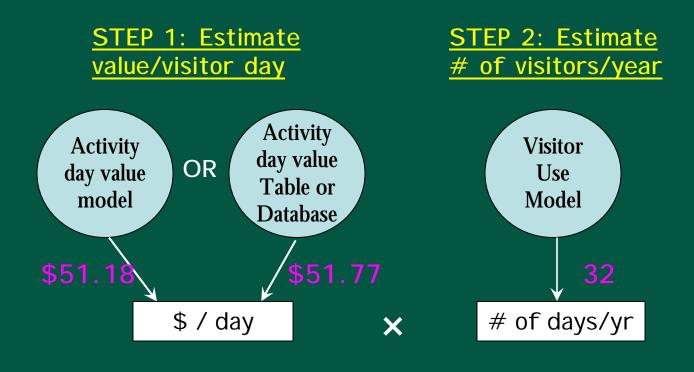

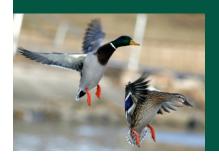

~\$1640/yr for migratory bird hunting at the site

## Example 3: Open space-related property value premiums

<u>Case A: Small open space</u>: 50-acre forested area, privately owned, under conservation easement; suburban Maryland

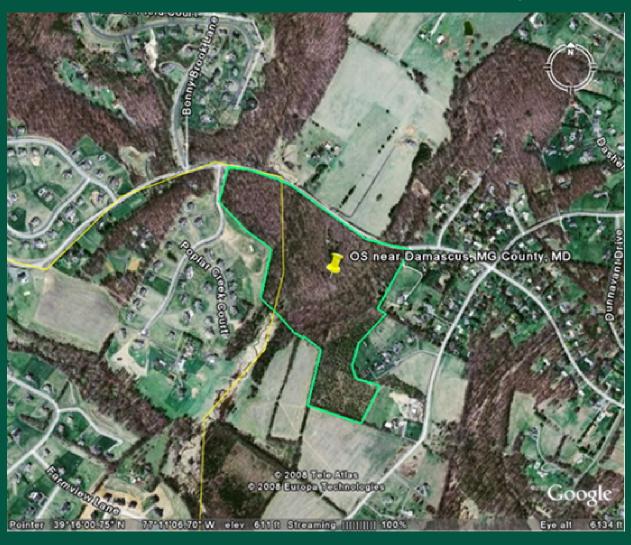

Example 3: Open space-related property value premiums

O: What are the property value impacts of this OS within a ½-mile radius?

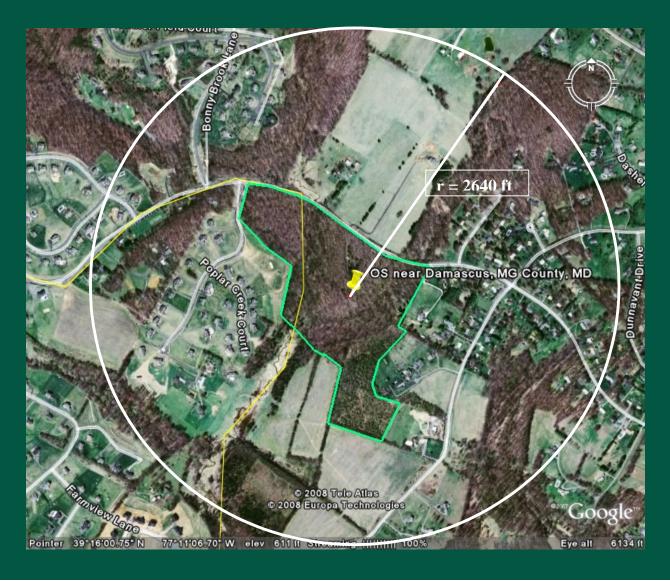

| Z I      | hicrosoft                                                                                                    | Excel -        | OS property pre         | mium model                                                                                                    |  |  |  |  |
|----------|----------------------------------------------------------------------------------------------------|----------------|-------------------------|----------------------------------------------------------------------------------------------------|--|--|--|--|
|          | <u>File Edi</u>                                                                                                    | t <u>V</u> iew | Insert Format           | Tools Data Window Help Type a gu                                                                                                    |  |  |  |  |
|          | <b>≥</b> 🖫                                                                                                    |                | <b>⊕ □</b>              | Parial To The B I U = = = E   % t. β ≠ Ω t. β ≠ Ω t. β |  |  |  |  |
|          | C8                                                                                                    | <b>*</b>       | f <sub>x</sub>          |                                                                                                    |  |  |  |  |
|          | Α                                                                                                    | В              | С                       | D E F G H I J K L I                                                                                                    |  |  |  |  |
| 1 2      | Property value premium estimator model                                                                                        |                |                         |                                                                                                    |  |  |  |  |
| 3        | Instructions: Fill in all cells marked "ENTER >". (See accompanying user manual for detailed instructions and documentation.) |                |                         |                                                                                                    |  |  |  |  |
| 5        | 5 STEP 1: Select shape of area of analysis in which property value premiums are analyzed                                      |                |                         |                                                                                                    |  |  |  |  |
| 7        |                                                                                                    |                |                         |                                                                                                    |  |  |  |  |
| 9        |                                                                                                    |                |                         |                                                                                                    |  |  |  |  |
| 10       | STEP 2:                                                                                                    | Enter th       | ne radius (circular are | ea) or length and width (rectangular area) of the area of analysis                                                                                                    |  |  |  |  |
| 12       |                                                                                                    | ENTER:         | 2640                    | Radius of area in feet                                                                                                    |  |  |  |  |
| 13       |                                                                                                    |                |                         |                                                                                                    |  |  |  |  |
| 14       | i i                                                                                                    | OUTPUT.        | 503                     | Size of study area (acres)                                                                                                    |  |  |  |  |
| 16       | 6                                                                                                    |                |                         |                                                                                                    |  |  |  |  |
| 17<br>18 |                                                                                                    |                |                         |                                                                                                    |  |  |  |  |
| 19       |                                                                                                    | ENTER:         | > 50                    | Size in acres of the open space whose property value impact is to be estimated                                                                                                    |  |  |  |  |
| 20       | 8                                                                                                    | OUTPUT.        | 9.9                     | XOSChange. Percentage of the study area occupied by the open space of interest.                                                                                                    |  |  |  |  |
| 22       | 8                                                                                                    | 2.2.77         |                         | Example: A 20 percent share of open space in the area of interest is indicated as "20".                                                                                                    |  |  |  |  |
| 23<br>24 | STEP 4:                                                                                                    | Enter th       | e annronriate ualues    | for the indicator variables (see the Land Cover Definitions tab for how to code a particular land cover)                                                                                                    |  |  |  |  |
| 25       | 0.12. 1.                                                                                                    |                |                         |                                                                                                    |  |  |  |  |
| 26<br>27 | 8                                                                                                    | ENTER:         | >1                      | FOR. Enter "1" if the open space is a forest. Otherwise, enter "0".                                                                                                    |  |  |  |  |
| 28       |                                                                                                    | ENTER:         | <b>0</b>                | PARK. Enter "1" if the open space is a park. Otherwise, enter "0".                                                                                                    |  |  |  |  |
| 29<br>30 |                                                                                                    | ENTER:         | 0                       | WET. Enter "1" if the open space is a wetland. Otherwise, enter "0".                                                                                                    |  |  |  |  |
| 31       | 8                                                                                                    | ENTER:         |                         | PROT. Enter "1" if the open space is protected. Otherwise, enter "0". Protection is defined as the                                                                                                    |  |  |  |  |
| 32       |                                                                                                    | CNIER          | ,                       | absence of the possibility of development (i.e., easement, public ownership).                                                                                                    |  |  |  |  |
| 34<br>35 |                                                                                                    | ENTER:         | > 1                     | PRIV. Enter "1" if the open space is privately owned. Otherwise, enter "0".                                                                                                    |  |  |  |  |
| 36       |                                                                                                    | P os =         | 5.0                     | % increase in average residential property value from open space of interest                                                                                                    |  |  |  |  |
| 37       | STEP 5:                                                                                                    | 3              |                         | tial properties located in the area                                                                                                    |  |  |  |  |
| 38       | STEP 5:                                                                                                    |                | ie number of residen    | Use public assessor/private                                                                                                    |  |  |  |  |
| 40<br>41 |                                                                                                    | ENTER          | >                       | Number or properties located in study area. No LE: include of                                                                                                    |  |  |  |  |
| 42       |                                                                                                    | ENTER          | >                       | appraiser or Census data to get                                                                                                    |  |  |  |  |
| 43       |                                                                                                    | OUTPUT         |                         | Estimated total property premium in study at this info                                                                                                    |  |  |  |  |
| 45       |                                                                                                    |                |                         |                                                                                                    |  |  |  |  |
| 14 4     | / 14 4                                                                                                    | lit data       | \ PronValEstimat        | or / Land Cover Definitions /                                                                                                    |  |  |  |  |

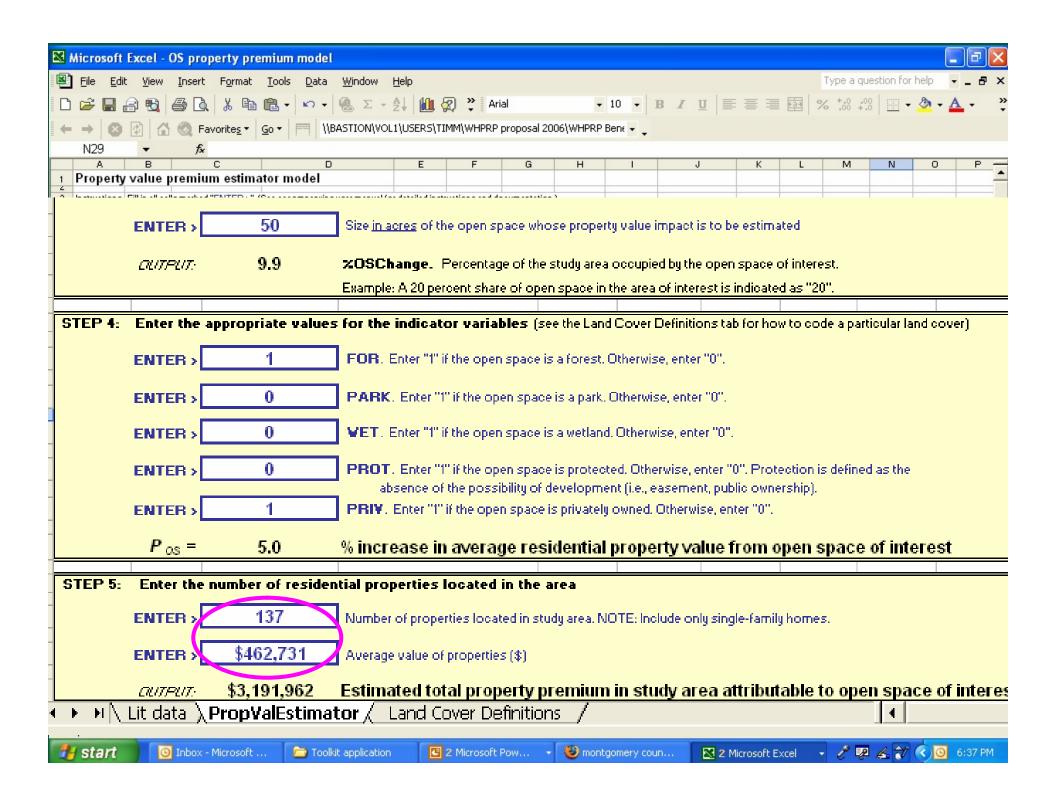

## Case B: large open space

## Yaquina Bay Conservation Opportunity area (OR)

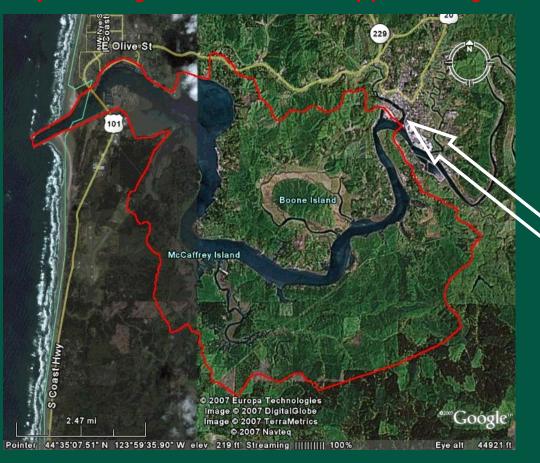

- Mostly privately owned
- Unprotected

Q: Property value premiums in Toledo urban area attributable to Yaquina Bay COA?

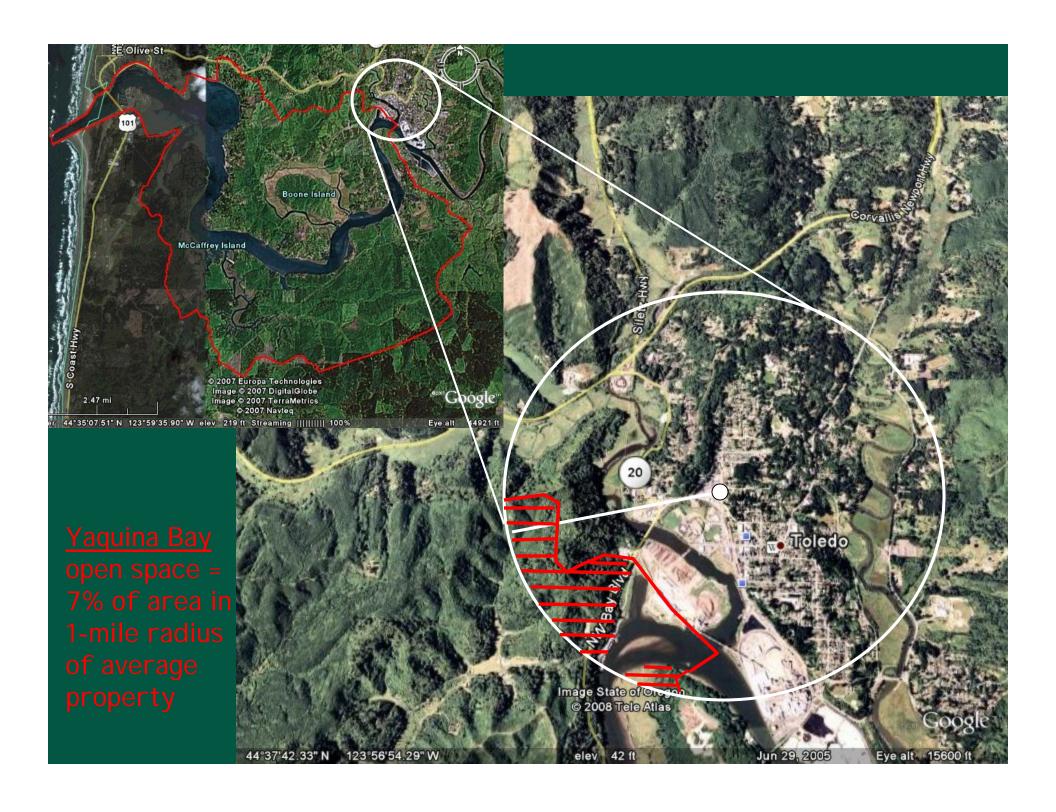

| (P)                 |
|---------------------|
| 7                   |
| 9                   |
| M                   |
| r                   |
| <b>6</b>            |
| Ţ                   |
| 13                  |
| .=                  |
|                     |
| Estimator Model     |
|                     |
| <u> </u>            |
|                     |
| ੑੑੑੑੑੑੑਫ਼           |
|                     |
|                     |
| y                   |
| rty V               |
| erty V              |
| perty V             |
| operty V            |
| Property V          |
| Property V          |
| ce Property V       |
| ace Property V      |
| pace Property V     |
| Space Property V    |
| n Space Property V  |
| en Space Property V |
| pace P              |

|                | <b>Property</b> | value premium estimator model |                        |                                                                                                    |  |  |  |  |  |
|----------------|-----------------|-------------------------------|------------------------|----------------------------------------------------------------------------------------------------|--|--|--|--|--|
| <b>e</b>       | Instructions:   | Fill in all cells             | marked "ENTER >".      | (See accompanying user manual for detailed instructions and documentation.)                                                                                                    |  |  |  |  |  |
| þ              | STEP 1:         | Select shape                  | of area of analysis    | in which property value premiums are analyzed                                                                                                    |  |  |  |  |  |
| Mc             |                 | ENTER >                       |                        | Enter "C" for circular and "R" for rectangular shape of area                                                                                                    |  |  |  |  |  |
| Estimator Mode | STEP 2:         | Enter the rac                 | lius (circular area) c | or length and width (rectangular area) of the area of analysis                                                                                                    |  |  |  |  |  |
| to             |                 |                               |                        |                                                                                                    |  |  |  |  |  |
| na             |                 | L                             |                        |                                                                                                    |  |  |  |  |  |
|                |                 | OUTPUT:                       | 0                      | Size of study area (acres)                                                                                                    |  |  |  |  |  |
|                | STEP 3:         | Enter the size                | e of the open space    |                                                                                                    |  |  |  |  |  |
|                |                 | ENTER >                       |                        | Size in acres of the open space whose property value impact is to be estimated                                                                                                  |  |  |  |  |  |
| alue           |                 | _                             | 7.0                    | 0/ OCChange Descritors of the study one accomical by the same of interest                                                                                                    |  |  |  |  |  |
| ಡ              |                 | OUTPUT:                       | 7.0                    | <b>%OSChange.</b> Percentage of the study area occupied by the open space of interest.  Example: A 20 percent share of open space in the area of interest is indicated as "20". |  |  |  |  |  |
| >              | STEP 4:         | Enter the ann                 | ronriate values for    | the indicator variables (see the Land Cover Definitions tab for how to code a particular land cover)                                                                            |  |  |  |  |  |
|                | 0121 4.         |                               | A                      |                                                                                                    |  |  |  |  |  |
| <b>er</b>      |                 | ENTER >                       | 1                      | FOR. Enter "1" if the open space is a forest. Otherwise, enter "0".                                                                                                    |  |  |  |  |  |
| d              |                 | ENTER >                       | 0                      | PARK. Enter "1" if the open space is a park. Otherwise, enter "0".                                                                                                    |  |  |  |  |  |
| Property       |                 | ENTER >                       | 0                      | WET. Enter "1" if the open space is a wetland. Otherwise, enter "0".                                                                                                    |  |  |  |  |  |
|                |                 | ENTER >                       | 0                      | PROT. Enter "1" if the open space is protected. Otherwise, enter "0". Protection is defined as the                                                                              |  |  |  |  |  |
| bace           |                 | ENTER >                       | 1                      | absence of the possibility of development (i.e., easement, public ownership).  PRIV. Enter "1" if the open space is privately owned. Otherwise, enter "0".                      |  |  |  |  |  |
| ba             |                 | _                             | 4.4                    |                                                                                                    |  |  |  |  |  |
| $\sim$         |                 | P <sub>os</sub> =             | 4.1                    | % increase in average residential property value from open space of interest                                                                                                    |  |  |  |  |  |
| n              | STEP 5:         | Enter the nu                  | mber of residential    | properties located in the area                                                                                                    |  |  |  |  |  |
| <b>36</b>      |                 | ENTER >                       | 339                    | Number of properties located in study area. NOTE: Include only single-family homes.                                                                                             |  |  |  |  |  |
| Open           |                 | ENTER >                       | \$140,157              | Average value of properties (\$)                                                                                                    |  |  |  |  |  |
|                |                 | OUTPUT:                       | \$1,963,428            | Estimated total property premium in study area attributable to open space of interest                                                                                           |  |  |  |  |  |

## Special thanks to:

- Dr. Alan Randall
- Dr. John Loomis
- Dr. Frank Casey
- Participants in our April 2008 workshop
- NCSE's WHPRP committee

Timm Kroeger
Natural Resources Economist
tkroeger@defenders.org
(202) 772-3204

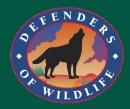